<span id="page-0-1"></span><span id="page-0-0"></span>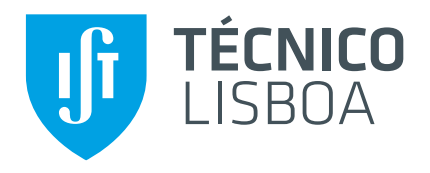

# **Impactos das previsões na cadeia de abastecimento**

# **Ana Cravo Branco Pires Dias**

Dissertação para obtenção do Grau de Mestre em

# **Engenharia Química**

Orientadores: Prof. Miguel Casquilho Eng. Sérgio Rodrigues

# **J ´uri**

Presidente: Prof. Henrique Matos Orientador: Eng. Sérgio Rodrigues Vogais: Prof. João Miranda

# **Maio 2022**

# <span id="page-2-0"></span>**Agradecimentos**

Em primeiro lugar, gostaria de agradecer aos meus orientadores, por toda a ajuda no decorrer da preparação da tese. Em especial, ao Sérgio Rodrigues, que me ajudou a integrar na equipa do Grupo Boticário e se disponibilizou sempre para o que precisasse. Um agradecimento ainda ao professor Miguel Casquilho por ter disponibilizado do seu tempo para me auxiliar em toda a revisão do trabalho.

A todos com quem me cruzei no Grupo Boticário, por me terem recebido tão bem, principalmente aos meus colegas de equipa do planeamento, por me ensinarem tudo aquilo que precisei e por terem tornado esta experiência ainda mais enriquecedora.

A todos os amigos que o Técnico me permitiu fazer, por termos partilhado tantos momentos, que, no final de contas, fizeram tudo valer a pena.

À minha família, em especial ao meu pai e ao meu irmão, por serem um suporte diário e por acreditarem sempre nas minhas capacidades.

Por fim, à minha mãe, por todo o apoio e carinho que me deu. Mesmo não podendo partilhar comigo esta etapa, sei que estará sempre comigo em todos os momentos.

#### **Resumo**

A cadeia de abastecimento engloba os fluxos de materiais e de informação entre os diversos intervenientes da mesma, desde a aquisicão de matéria-prima até à compra do produto final pelo consumidor. Numa cadeia no designado regime *push*, é de acordo com a antecedência das necessidades de consumo que a cadeia funciona, atribuindo-se assim uma grande importância à previsão das vendas. Neste contexto, é levantada a questão de quais são os impactos da previsão na cadeia de abastecimento, sendo o tema da presente dissertação. Tendo como estudo o caso específico do *Grupo Boticário* em Portugal, verificou-se em que áreas a cadeia é afetada pela previsão e estudou-se como atenuar os efeitos prejudiciais que estes impactos encontrados podem ter na Empresa e na cadeia de abastecimento em que se insere.

Para a concretização dos objetivos propostos, foi necessário perceber em detalhe os processos envolvidos na previsão de vendas e o funcionamento da cadeia de abastecimento do Grupo. O conhecimento teórico nas áreas de gestão da cadeia de abastecimento, de gestão de stocks e da previsão de vendas foram também essenciais para o presente estudo.

Com a intenção de minimizar os impactos, foram ainda aplicados alguns métodos de previsão e, depois, avaliados com recurso a vários indicadores de erro. A comparação entre os modelos permitiu verificar a existência de uns mais adequados que outros, dependendo da amostra em estudo. Para além destas observações, foram ainda apontados pontos de melhoria no procedimento da previsão de vendas atual.

**Palavras-Chave:** Previsão de vendas: Cadeia de abastecimento: Métodos de previsão: Gestão de **Stocks** 

#### **Resumo**

The supply chain enconpasses all flows of materials and information among the different members of the chain, beginning from purchasing raw materials until the sale of the final product to the consumer. In a *push* environment, demand anticipation is the force for executing chain processes, which asssigns a real importance to the sales forecast. In this context, the question of which impacts the forecast in the supply chain raises, making it the theme of this dissertation. The study was undertaken in *Grupo Boticário* in Portugal, where the areas affected by forecast were verified and solutions were found to reduce the negative effects in the Company and the supply chain in which it takes place.

To accomplish the goals established, it was necessary to understand in detail the processes related to the sales forecasting and how the supply chain of the Company operates. The theoretical knowledge of themes like supply chain management, inventory management and sales forecasting is essential for this work.

With the intention of reducing the impacts, some forecasting methods were applied and, then, assessed through indicators of error. Comparing all models allowed to find which method worked best, depending on the sample selected. Some improvements on the current procedure of sales forecasting were indicated.

**Keywords:** Sales forecasting; Supply chain; Forecasting methods; Inventory management

# <span id="page-8-0"></span>**Conteúdo**

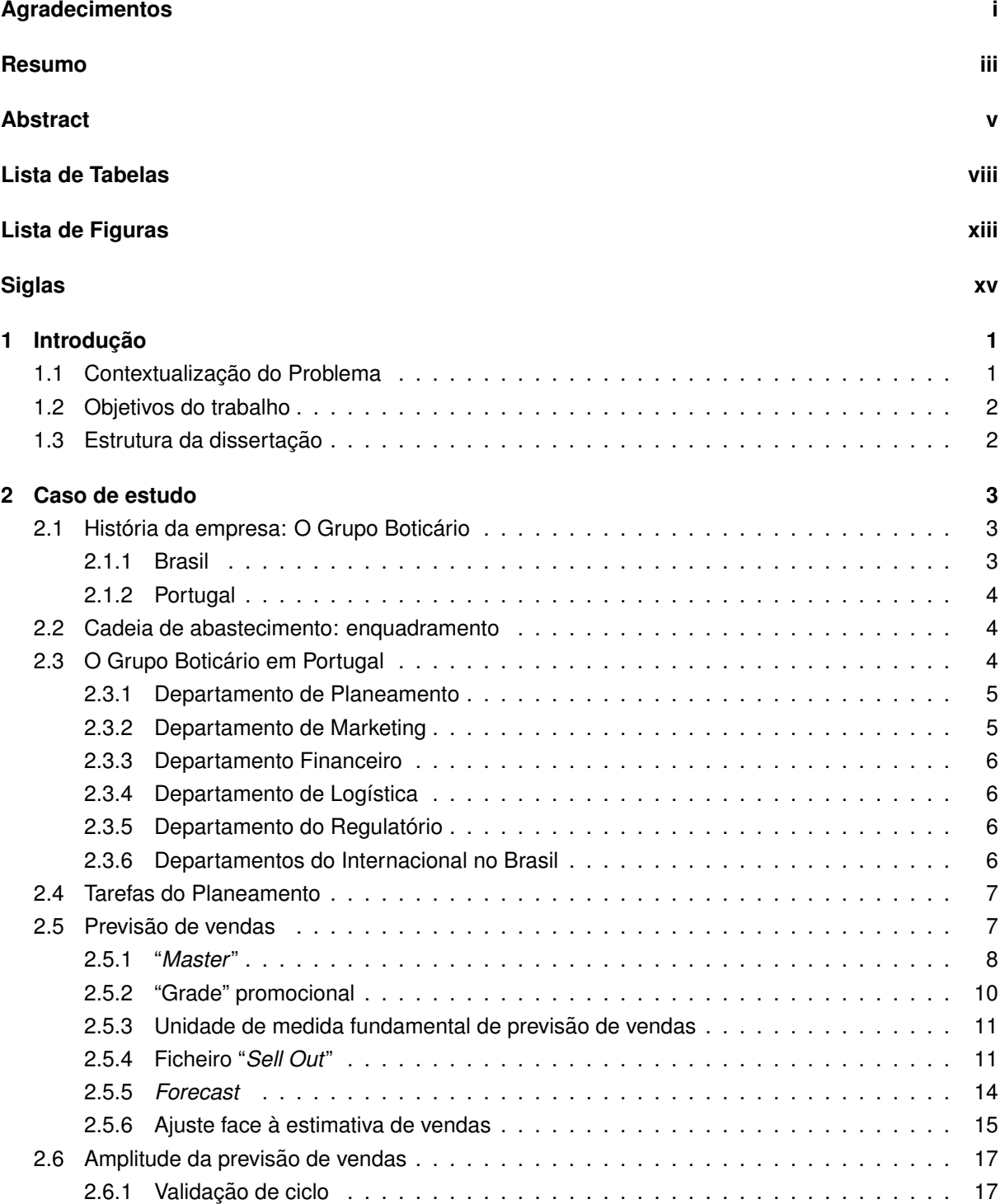

<span id="page-9-0"></span>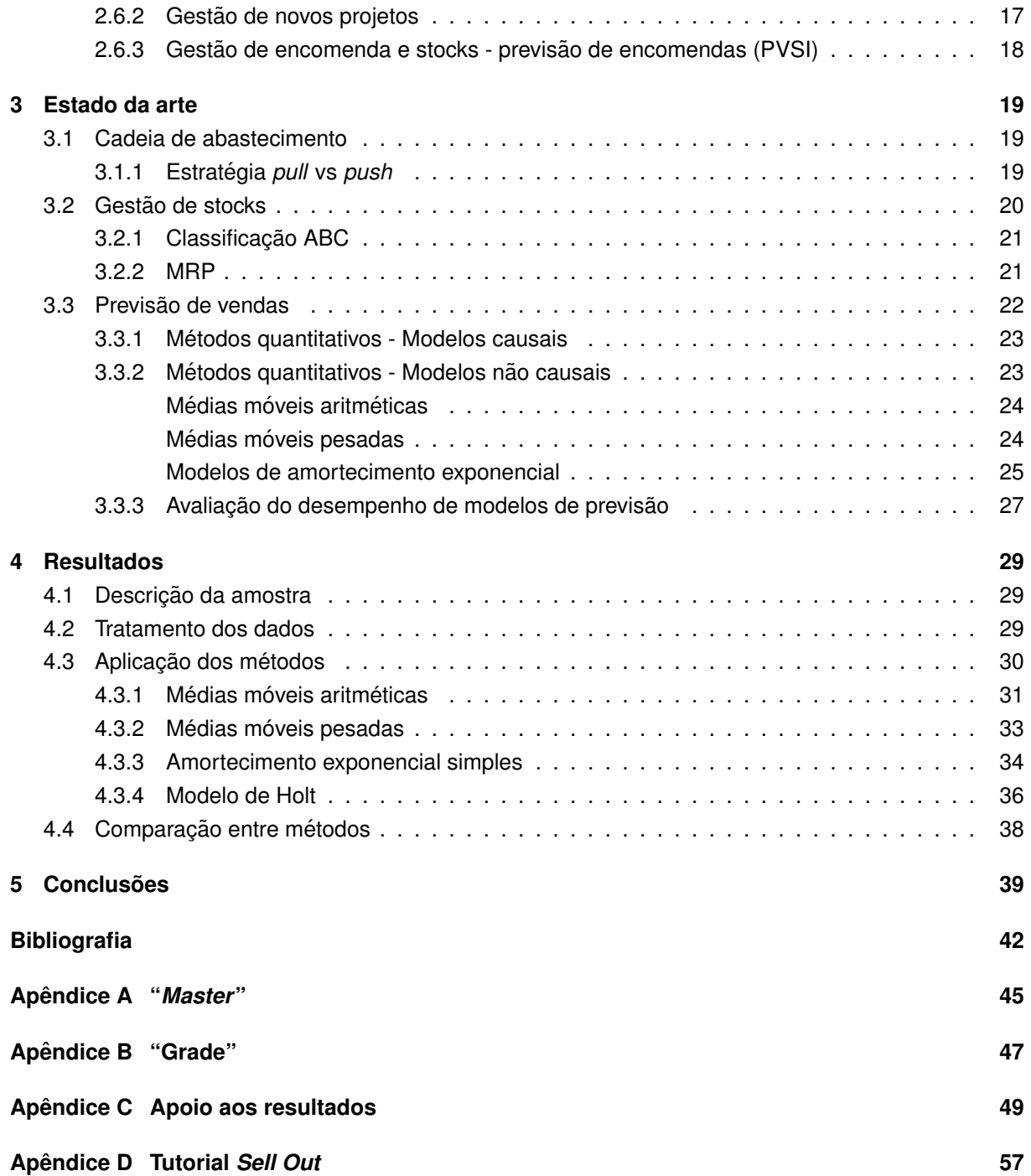

# <span id="page-10-1"></span><span id="page-10-0"></span>**Lista de Tabelas**

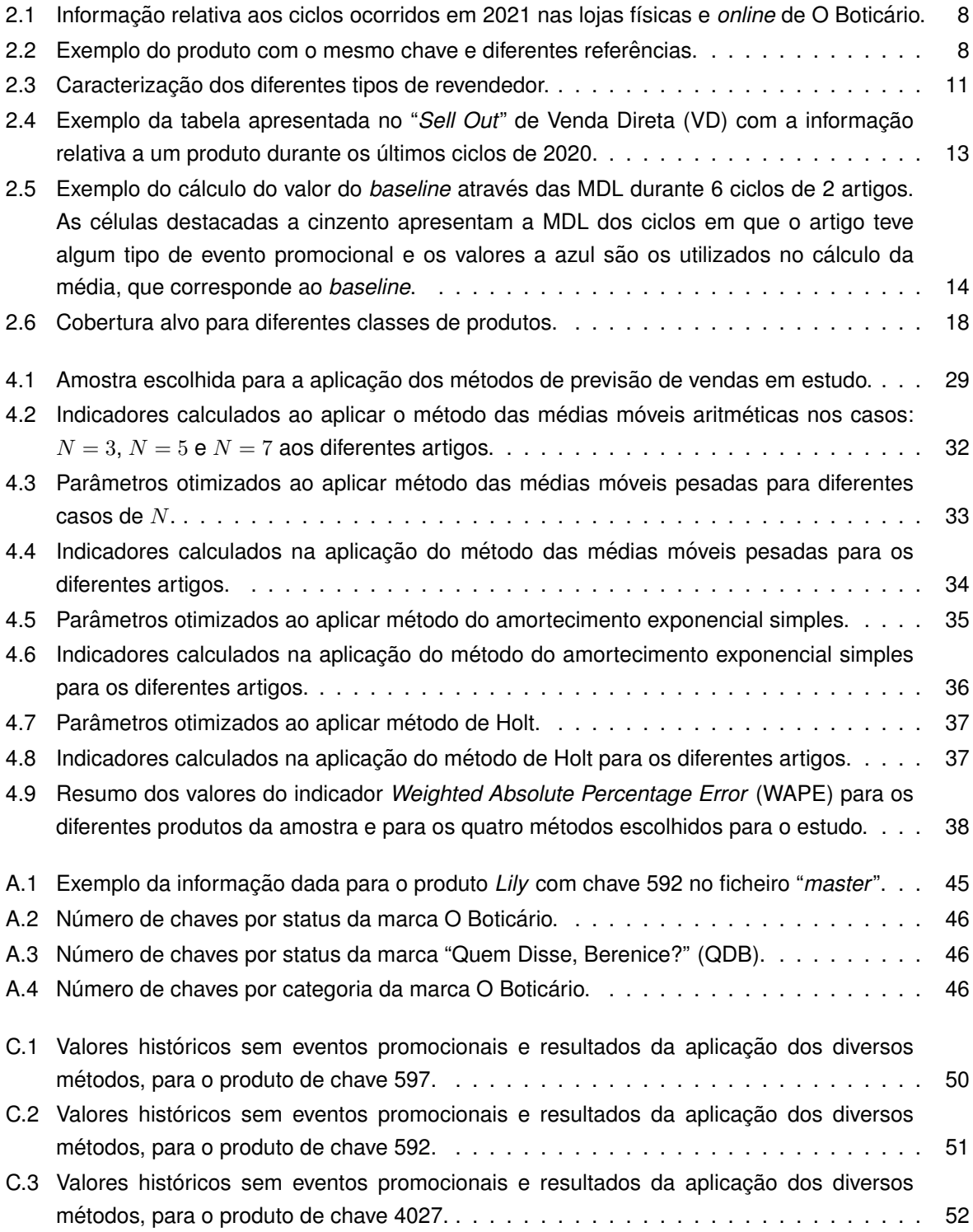

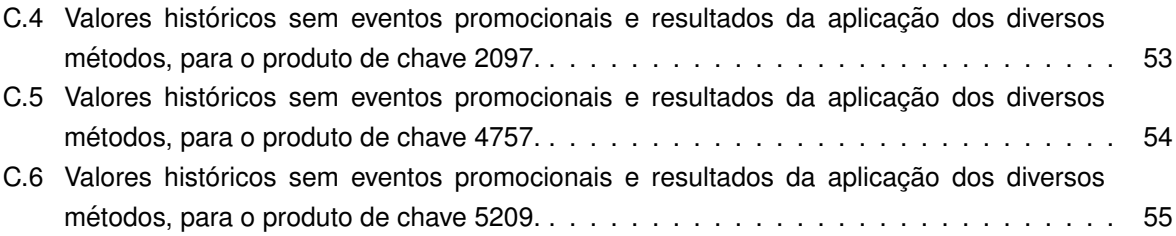

# <span id="page-14-0"></span>**Lista de Figuras**

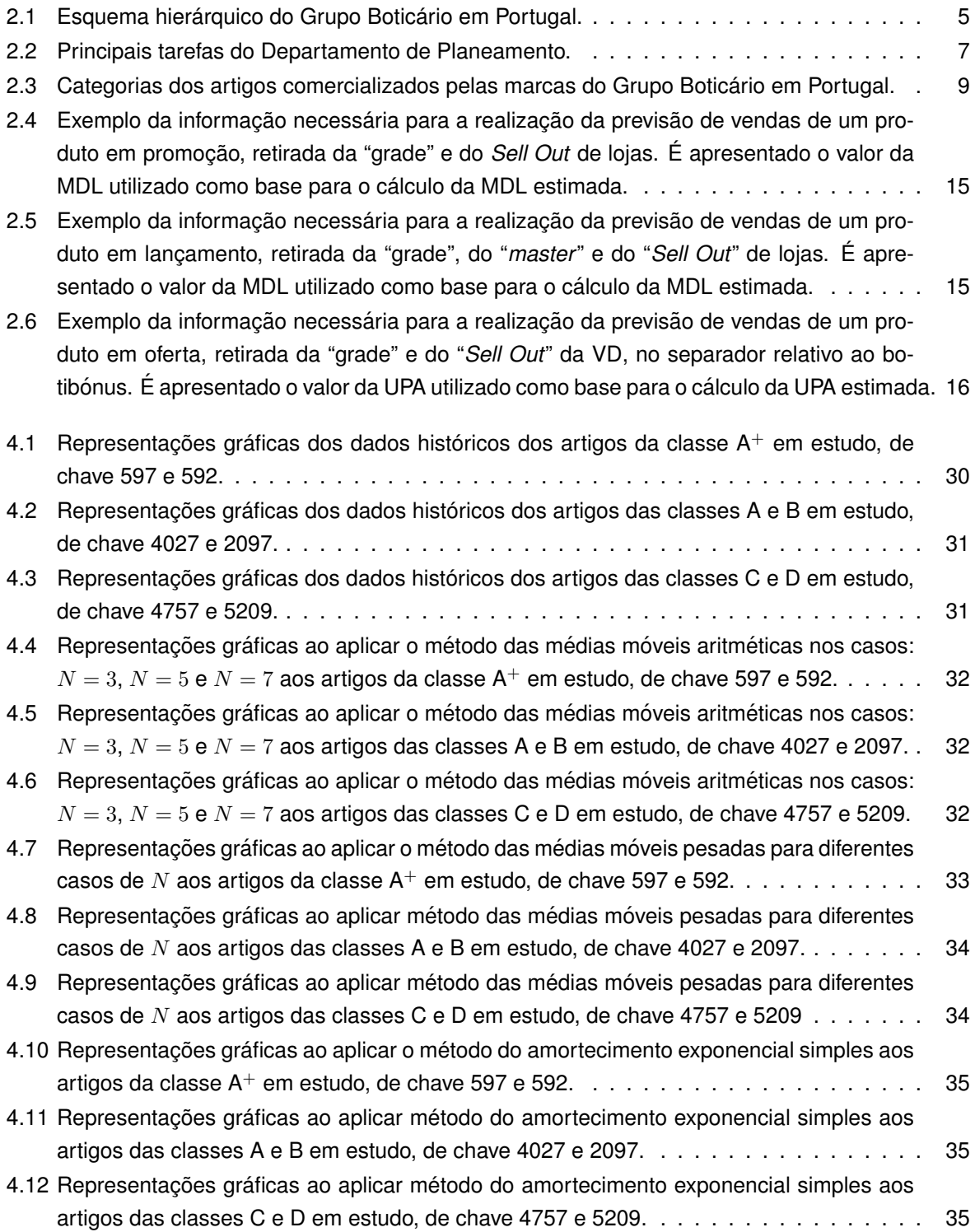

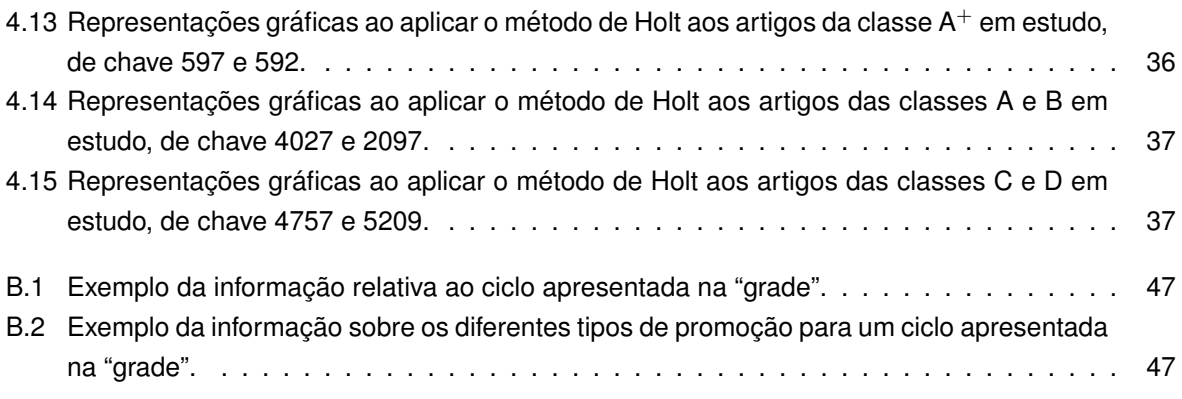

# <span id="page-16-0"></span>**Siglas**

<span id="page-16-5"></span>GCA gestão da cadeia de abastecimento. [1,](#page-18-2) [6,](#page-23-4) [19](#page-36-3)

**MAE** *Mean Absolute Error*. [28,](#page-45-0) [31](#page-48-3)

<span id="page-16-7"></span>**MAPE** *Mean Absolute Percentage Error*. [12,](#page-29-0) [28,](#page-45-0) [31](#page-48-3)

- **MSE** *Mean Squared Error*. [28,](#page-45-0) [31](#page-48-3)
- <span id="page-16-1"></span>**PVSI** previsão de encomendas. [viii,](#page-9-0) [7,](#page-24-3) [9,](#page-26-1) [18](#page-35-2)
- <span id="page-16-6"></span>PVSO previsão de vendas. 7-[9,](#page-26-1) [11](#page-28-3)
- <span id="page-16-4"></span>**QDB** "Quem Disse, Berenice?". [ix,](#page-10-1) [3,](#page-20-3) [4,](#page-21-3) [8,](#page-25-3) [11,](#page-28-3) [29,](#page-46-4) [46](#page-63-3)
- <span id="page-16-2"></span>**VD** Venda Direta. [ix,](#page-10-1) [xiii,](#page-14-0) [4,](#page-21-3) [8,](#page-25-3) [10,](#page-27-1) [11,](#page-28-3) [13–](#page-30-1)[16,](#page-33-1) [47](#page-64-3)
- <span id="page-16-3"></span>**WAPE** *Weighted Absolute Percentage Error*. [ix,](#page-10-1) [12,](#page-29-0) [28,](#page-45-0) [31,](#page-48-3) [33,](#page-50-3) [37,](#page-54-4) [38](#page-55-2)

# <span id="page-18-2"></span><span id="page-18-0"></span>**Capítulo 1**

# **Introdução**

# <span id="page-18-1"></span>**1.1 Contextualizac¸ao do Problema ˜**

A cadeia de abastecimento envolve todo o fluxo de produto, desde a aquisição das suas matériasprimas até chegar ao consumidor final. Para além deste movimento material, existe um fluxo de informação entre os membros da cadeia, ocorrendo no sentido oposto. Devido a esta conexão entre todas as partes pertencentes à cadeia, é essencial que todas as estratégias e decisões tomadas tenham em conta o efeito na cadeia como um todo e não apenas em alguma organização separadamente. <sup>[1](#page-0-1)</sup>

Com um conhecimento adequado e uma gestão eficiente da cadeia de abastecimento, é possível, para um retalhista, poupar nos seus gastos e render a maior quantidade de dinheiro e, para os fabricantes, produzir e transportar apenas a quantidade que será realmente vendida. O principal objetivo desta gestão é assim otimizar todas as operações envolventes, entregando o produto ou servico ao consumidor final ao menor preço e no tempo pedido.

A procura demonstrada pelo cliente, localizado no final da cadeia, é a força que alimenta todas as atividades incluídas na cadeia de abastecimento. É desde o ponto onde começa a cadeia que as áreas operam consoante esta procura. A comunicação eficaz e precisa da necessidade do cliente encontra-se diretamente relacionada com os níveis de stocks e serviço ao consumidor. É especialmente num sistema *push*, onde os processos da cadeia são realizados em função do que é previsto o consumidor final comprar, que se verifica a importância da previsão. É possível, então, provar que a previsão e o planeamento da procura têm um papel fundamental para o sucesso da gestão da cadeia de abastecimento [\(GCA\).](#page-16-5)

Na realidade presente, com a pandemia COVID-19, a cadeia de abastecimento demonstra o seu papel essencial em qualquer negócio e a necessidade de ser mais dinâmica e melhor a responder a adversidades que possam surgir. É, assim, uma área alvo de constante estudo e mudança.

Gracas à importância da cadeia de abastecimento, focando-se no papel da previsão das vendas, surge o problema discutido no presente trabalho. A questão abordada centra-se na descoberta e análise dos impactos da previsão na cadeia de abastecimento, com o objetivo de encontrar formas de maximizar a eficácia da previsão e, assim, prevenir complicações que possam manifestar-se na cadeia. Em particular, o trabalho é focado na atividade do Grupo Boticário em Portugal e na sua envolvência.

<sup>1</sup>O presente trabalho foi elaborado em sistema *LaTeX*, recorrendo ao editor *Overleaf*

# <span id="page-19-0"></span>**1.2 Objetivos do trabalho**

O trabalho foca-se principalmente em perceber o papel que a previsão de vendas tem dentro da cadeia de abastecimento, centrando-se especificamente na tarefa desenvolvida pelo Departamento do Planeamento no Grupo Boticario em Portugal e dos seus efeitos na cadeia em que se insere. ´

A fim de concretizar o intuito da dissertação, é necessário entender de forma detalhada: a Empresa como um todo, as interações que realiza interna e externamente e os processos desenvolvidos dentro do tema tratado.

Após a compreensão destes tópicos, a pesquisa na literatura dos conceitos teóricos relacionados com a temática discutida é necessária para o desenvolvimento de conclusões.

A presente dissertação tem como principais objetivos a compreensão do enquadramento da Empresa e das suas tarefas e o consequente entendimento do papel da previsão na sua cadeia de abastecimento. A chegada às conclusões e respostas do problema proposto é assim o propósito final do trabalho, podendo deste modo ajudar a Empresa a melhorar os seus processos e garantir que as suas funções decorrem sem prejuízos significativos para o seu desempenho.

# <span id="page-19-1"></span>1.3 Estrutura da dissertação

A presente dissertação encontra-se segmentada por capítulos, cada um com o objetivo de desenvolver os seguintes temas:

- Introdução: Presente Capítulo, onde é dada uma pequena contextualização e apresentado o problema em estudo;
- Caso de estudo: No Capítulo respetivo, é dado um contexto sobre a Empresa com quem o trabalho foi elaborado, entrando em detalhe nas tarefas realizadas pelas suas equipas, especialmente, na previsão de vendas, que é o grande foco da presente dissertação;
- Estado da arte: Nesse Capítulo, é apresentada a pesquisa bibliográfica relacionada com os temas tratados. São listados e explicados detalhadamente os métodos de previsão de vendas que serão utilizados na tentativa de melhorar este processo;
- Resultados: No Capítulo respetivo, são apresentados os resultados depois da aplicação dos modelos escolhidos para uma amostra descrita também neste Capítulo. A partir dos resultados, é feita uma análise dos mesmos:
- Conclusão: São discutidas, a partir dos resultados obtidos e observações, as soluções encontradas para o problema que levou à elaboração da dissertação. Contém ainda sugestões para a continuação da melhoria da área discutida.

# <span id="page-20-3"></span><span id="page-20-0"></span>**Capítulo 2**

# **Caso de estudo**

Neste Capítulo é dado o contexto histórico e estrutural da empresa com o qual foi trabalhado o tema desta dissertação. Detalhadamente, são explicadas as tarefas relacionadas com a previsão de vendas, que serão essenciais para a compreensão do presente trabalho.

# <span id="page-20-1"></span>**2.1 História da empresa: O Grupo Boticário**

### <span id="page-20-2"></span>**2.1.1 Brasil**

O Boticario abriu portas no Brasil, em 1977 por iniciativa de Dr. Miguel Krigsner, no centro da cidade ´ de Curitiba, no estado do Paraná. Começou por ser uma farmácia de manipulação com o principal foco no bem-estar das pessoas.

Depois da manipulação de receitas, Krigsner começou a criar os produtos da marca O Boticário. Foi com o recurso de uma batedeira convencional que iniciou a producão dos cremes à base de algas marinhas, primeiros produtos a serem criados.

O seu reconhecimento foi crescendo ate que, em 1979, abriu a primeira loja exclusiva da marca, ´ localizada no aeroporto de Curitiba, tornando-se rapidamente uma marca de perfumaria e cosmetica ´ desejada por mais estados do país.

O que nasceu numa pequena farmacia depressa se transformou na maior rede de lojas exclusivas ´ na área da perfumaria e cosmética em todo o mundo, que conta agora com mais de 3600 lojas no Brasil e mais de 600 pontos de vendas noutros países espalhados pelo mundo.

O Grupo Boticário é conhecido por ser multimarca, multicanal e multinacional. As marcas "O Bo-ticário", "Eudora", [QDB](#page-16-4) e "The Beauty Box" estão presentes em vários pontos de venda próprios e *e-commerce*, no Brasil e em mais 15 países. Seguindo o âmbito de expansão para ser o maior e melhor ecossistema de beleza no mundo, o grupo inovou com a criação da Multi B e adquiriu a marca Vult, aumentando assim a sua presença junto dos consumidores, noutras redes ou plataformas, distribuindo também outras marcas mundialmente conhecidas, para além das suas próprias. Tornou-se ainda o maior e-commerce de beleza brasileiro com a aquisição da plataforma Beleza na Web.

O fabrico de produtos das marcas exclusivas do Grupo Boticário é realizado em duas fábricas localizadas no Brasil, uma em São José dos Pinhais, no estado do Paraná, e outra em Camaçari, no estado da Bahia. A partir daqui os produtos seguem para diferentes centros de distribuição, tanto para o abastecimento nacional como internacional.

### <span id="page-21-3"></span><span id="page-21-0"></span>**2.1.2 Portugal**

Foi em 1986 que a primeira loja de O Boticário abriu em Portugal, localizada no centro comercial das Amoreiras, em Lisboa. A partir dessa abertura, foi conquistando os consumidores portugueses e, até à data, conta com 56 lojas físicas espalhadas pelo território continental e ilhas.

A marca [QDB](#page-16-4) foi introduzida mais tarde em Portugal. A abertura das primeiras lojas da marca de maquilhagem ocorreu em 2016. De momento, conta com 9 lojas físicas dispersas por Portugal continental. Ambas as marcas são comercializadas através de três canais distintos: lojas físicas, loja *online* e Venda direta [\(VD\)](#page-16-2). A venda dita direta consiste na revenda dos produtos, onde o Grupo Boticário conta com a ajuda de uma importante rede de revendedores, que agem como intermediario entre a ´ empresa e o consumidor final, aumentando assim a sua presença no território nacional.

Atualmente, Portugal é o maior mercado externo do Grupo Boticário e tem-se verificado um crescimento contínuo do negócio ao longo dos anos, o que permite prever um futuro promissor para a marca em território nacional.

## <span id="page-21-1"></span>**2.2 Cadeia de abastecimento: enquadramento**

Os produtos das marcas comercializadas pelo Grupo Boticário em Portugal são produzidos nas suas fábricas localizadas no Brasil. Depois de fabricados, consoante as previsões de encomenda e os pedidos mensais por marca, a equipa do Brasil tem cerca de um mês para atender e expedir a ordem de encomenda em carteira. De forma geral, a distribuição é feita através do transporte marítimo, com destino ao porto de Roterdão, nos Países Baixos. Daí os produtos são transportados por via rodoviária, por camiões, até ao armazém central do parceiro logístico de O Grupo Boticário, a Rangel Logistics Solutions, situado no Montijo, Portugal. Este processo, desde a colocação do pedido até à chegada ao armazém, demora aproximadamente três meses a ficar concluído.

Caso a necessidade de comercialização dos produtos não permita este período de espera, é possível realizar a expedição (Brasil - Países Baixos - Portugal) por transporte aéreo, sendo que o processo passa a demorar cerca de um mês.

Neste centro de distribuição, onde estão armazenados todos os produtos, independentemente do canal de venda a que se destinam, os artigos são distribuídos respeitado a regra adaptada do FIFO (*first in first out*), tendo em conta a data de validade, ou seja, FEFO (*first expiring, first out*).

No caso das lojas físicas, o Departamento de Logística avalia semanalmente as quantidades necessárias por loja, tendo em conta a previsão de venda calculada pelo Planeamento para a rede total das lojas. Para o e-commerce e a [VD,](#page-16-2) as encomendas são expedidas diretamente para o consumidor final ou revendedor, respetivamente, a partir da Rangel.

# <span id="page-21-2"></span>**2.3 O Grupo Boticario em Portugal ´**

O Grupo Boticário em Portugal insere-se dentro da unidade de negócio do Internacional e conta com uma equipa dividida em vários departamentos, cujo objetivo comum é o contínuo crescimento do Grupo e das marcas comercializadas no país. Na Figura [2.1](#page-22-2) apresentam-se hierarquicamente as diversas equipas que fazem parte do Grupo.

<span id="page-22-2"></span>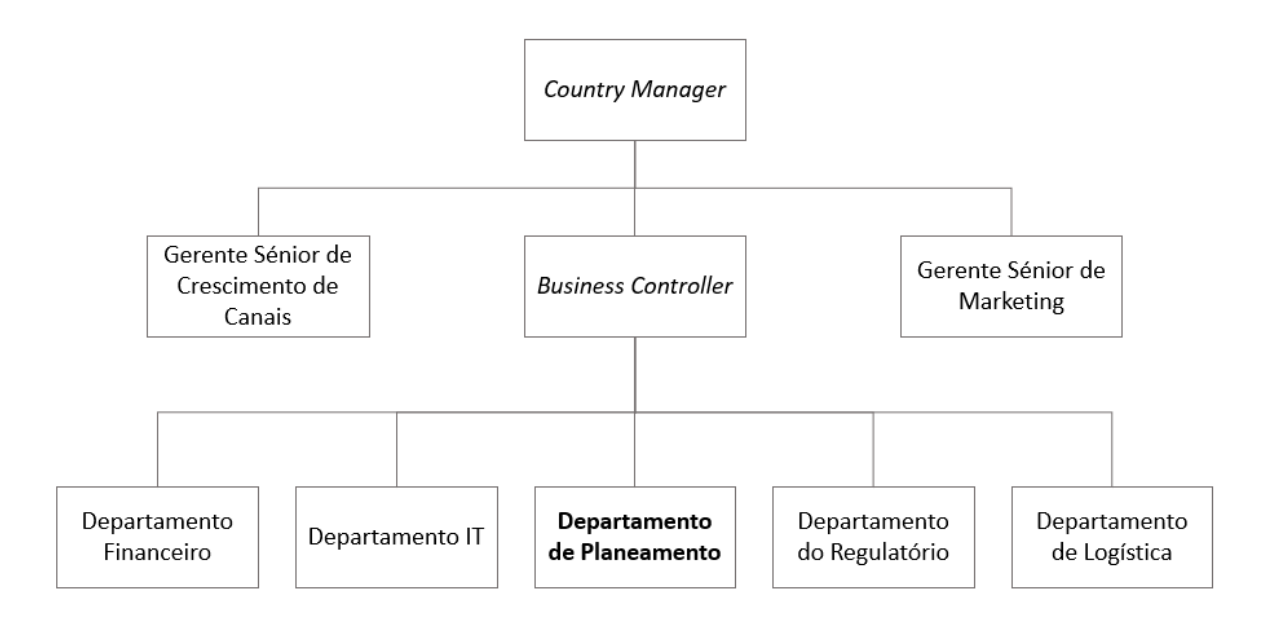

Figura 2.1: Esquema hierárquico do Grupo Boticário em Portugal.

### <span id="page-22-0"></span>**2.3.1 Departamento de Planeamento**

Em qualquer empresa de retalho, a estimativa de vendas é essencial para uma correta gestão do negócio, nomeadamente de encomendas, stocks, orçamento, etc. Assim, a principal missão do Departamento de Planeamento no Grupo Boticário em Portugal é garantir a qualidade das previsões de vendas e encomendas, de modo a assegurar a obtenção da mercadoria no tempo certo e nas quantidades corretas, minimizando a ocorrência de situações de ruturas e excessos de stock. Resumidamente, a equipa concentra-se na gestão da procura e da oferta.

As referidas tarefas implicam a interação com os Departamentos locais em Portugal e ainda com os Departamentos da estrutura central do internacional no Brasil. Nos pontos seguintes, apresentam-se os principais departamentos e as suas interações com o Planeamento.

#### <span id="page-22-1"></span>**2.3.2 Departamento de Marketing**

O principal foco do Departamento de Marketing é o estudo do mercado e do cliente. É responsável pela gestão dos produtos, pela imagem da empresa e pelo desenvolvimento de campanhas promocionais.

A informação dada pelo Marketing é essencial para a realização da previsão pelo Departamento de Planeamento, em especial através de dois grandes blocos de informações partilhadas: a "grade" promocional e o "*master*" de dados mestre dos produtos.

Outra interação entre os dois Departamentos dá-se na validação do ciclo (a definir), que ocorre um mês antes do seu início. Esta validação consiste na verificação da possibilidade da realização dos eventos promocionais planeados para o ciclo em questão e, por exemplo, caso exista risco de rutura de stock ou a situação inversa, é comunicada a necessidade de alteração ou adaptação da estratégia do Marketing.

#### <span id="page-23-4"></span><span id="page-23-0"></span>**2.3.3 Departamento Financeiro**

O Departamento Financeiro é o responsável pela administração dos recursos da empresa, garantindo que os seus objetivos sejam cumpridos. Uma das suas principais funções é o acompanhamento do orcamento anual da empresa, onde se inclui, entre outras rubricas, as vendas.

O orçamento anual e a atualização da tendência de vendas mensal por canal, por marca e por mês, são elaborados pelo Financeiro e utilizados pelo Planeamento como uma variável para a previsão de vendas.

#### <span id="page-23-1"></span>**2.3.4 Departamento de Logística**

A equipa da Logística está encarregue da receção da mercadoria, gestão desse stock no parceiro logístico e o seu abastecimento consoante o canal de destino dos produtos.

Os Departamentos de Logística e Planeamento, como se enquadram dentro da grande área de [GCA,](#page-16-5) acabam por ter uma grande interação.

Na receção de mercadoria, como o processo é espoletado pelas encomendas colocadas pelo Planeamento, o controlo do abastecimento até Portugal é controlado por este Departamento, sendo que, quando já se tem a confirmação da chegada da mercadoria à Rangel, essa responsabilidade (teórica) sobre o stock migra para a Logística.

A integridade de informação sobre as quantidades de stock existentes por localização (centro de distribuição e lojas), gerida pela Logística, é fundamental para o bom funcionamento das tarefas do Planeamento e do negócio em geral.

No abastecimento para o canal de lojas, em função da previsão de vendas, a Logística fornece as diferentes lojas, consoante o racional de representatividade das vendas por categoria de produto para cada uma delas.

#### <span id="page-23-2"></span>**2.3.5 Departamento do Regulatorio ´**

O Departamento do Regulatório é responsável pela verificação da possibilidade de comercialização dos produtos em território nacional, garantindo a cumprimento das normas na formulação e de rotulagem.

Participa igualmente, como a Logística, no processo de receção da mercadoria, dando o seu parecer sobre a conformidade dos produtos após a sua conferência. Só após este procedimento é que o stock e considerado nos sistemas. ´

Do lado do Planeamento, caso a comercialização de algum produto passe a ser proibida, deixa-se de gerar necessidade de pedido. Se existir alguma restrição com um prazo limite de comercialização, é então promovido o escoamento da maior quantidade do produto em stock até à data final de comercialização.

#### <span id="page-23-3"></span>**2.3.6 Departamentos do Internacional no Brasil**

Os departamentos do Internacional na equipa central do Brasil são os consolidadores da informação e estrategia de cada geografia. De forma geral, cada departamento local tem um departamento espelho ´ na estrutura central, portanto, o Planeamento tem bastante contacto com o seu, Planeamento de Demanda e Financeiro, bem como com Produto (estrutura central de Marketing) e APAR (semelhante ao Regulatório), não esquecendo o Departamento de *Supply* (que não faz parte da unidade de negócio Internacional).

Entre as equipas de Planeamento de Portugal e Internacional existe muita colaboração, nomeadamente, através de: passagem de informação das previsões de vendas e de compras e a evolução de <span id="page-24-3"></span>stocks, gestão de indicadores e determinação dos volumes para os novos projetos, de onde surgem os lancamentos futuros.

Com Produto e APAR, debate-se sobretudo temas relacionados com datas de disponibilização de stock (*phase in*), datas de desativação (*phase out*) e a adequação dos produtos à sua comercialização em Portugal.

Por fim, com *Supply*, faz-se a colocação dos pedidos de encomenda mensais e toda a gestão do abastecimento desde o Brasil até Portugal.

# <span id="page-24-0"></span>**2.4 Tarefas do Planeamento**

<span id="page-24-2"></span>O Departamento de Planeamento concentra-se principalmente em dois grandes temas: a gestao da ˜ procura e a gestão da oferta. Dentro de cada um, as tarefas diferem conforme se confirma na Figura [2.2.](#page-24-2)

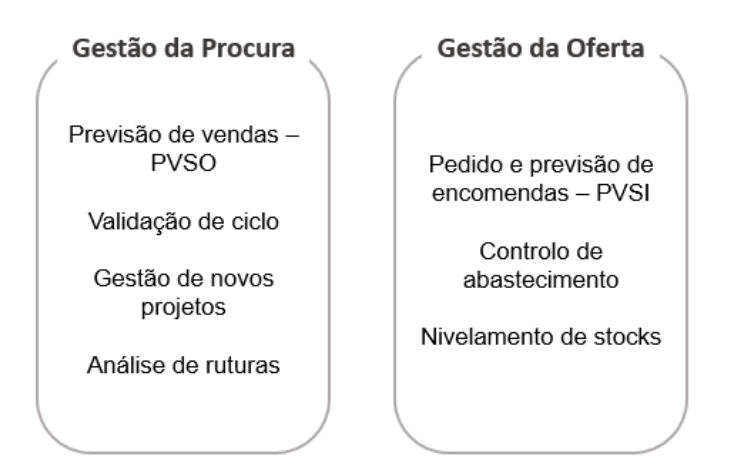

Figura 2.2: Principais tarefas do Departamento de Planeamento.

Há uma relação de dependência entre as diferentes sub-áreas, em especial a previsão de vendas [\(PVSO\),](#page-16-6) que espoleta a [PVSI.](#page-16-1) Tipicamente, no início de cada mês recebe-se a informação sobre a estratégia de marketing e tendência financeira por canal, que, com base no histórico de vendas, desen-cadeia o processo de [PVSO.](#page-16-6) Em função da previsão de vendas elaborada para cada uma das marcas e, considerando as coberturas objetivo por produto, derivadas da análise de Pareto à receita de ven-das, constrói-se a [PVSI](#page-16-1) (e pedido), utilizando-se para tal um MRP (em português, planeamento de necessidade de materiais).

O departamento tem um papel vital no bom funcionamento do negocio, tanto internamente (Por- ´ tugal) como externamente (Internacional), dado que trabalha com três importantes variáveis: vendas, encomendas e stocks. Por este motivo, existe uma variedade de funções igualmente importantes, onde se destacam: validação de ciclos promocionais, definição de quantidades de venda e encomenda de futuros lançamentos de produtos, análise de coberturas, ruturas e obsolescência, controlo de importação e análise de risco face a novas premissas do negócio ou conjeturas logísticas.

# <span id="page-24-1"></span>**2.5 Previsao de vendas ˜**

Nesta secção, é descrita a forma como o Planeamento realiza a previsão de vendas e todas as informações necessárias para esse processo.

<span id="page-25-3"></span>A previsão é efetuada distintamente para cada produto comercializado pelas marcas do Grupo Bo-ticário em Portugal, sendo uma para o canal de [VD](#page-16-2) e a outra para a junção dos canais de lojas físicas e *online*. Esta união deve-se ao facto das vendas pela loja *online* ainda não justificarem uma elaboração individual e também, por ser utilizada a mesma unidade de medida fundamental, que será definida adiante.

Os valores para as vendas são previstos para os vários ciclos existentes no ano. Um ciclo é definido como um período de tempo variado, determinado pelo Departamento de Marketing, durante o qual existe algum tipo de tema ou produto em foco e onde ocorrem os lancamentos, promoções e ofertas específicas. Na Tabela [2.1](#page-25-1) é apresentada, como exemplo, a informação dos ciclos do ano de 2021 para as lojas físicas e *online* da marca O Boticário.

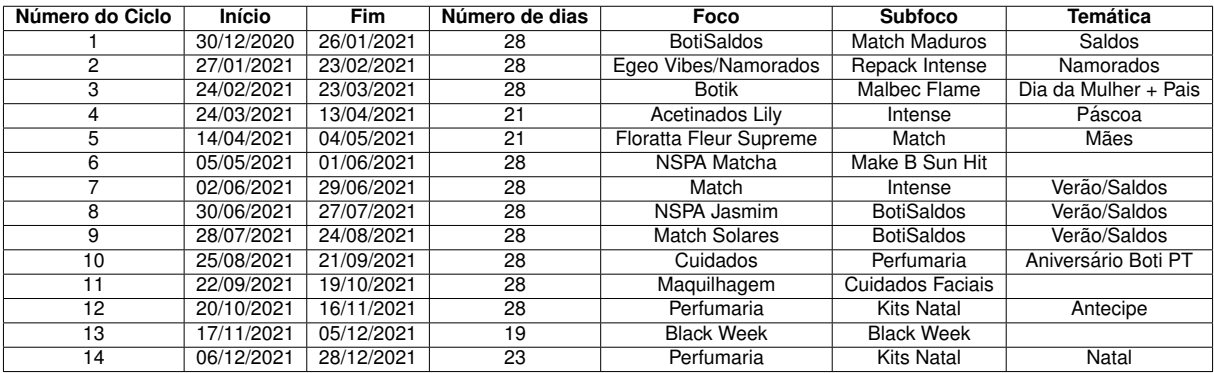

<span id="page-25-1"></span>Tabela 2.1: Informação relativa aos ciclos ocorridos em 2021 nas lojas físicas e *online* de O Boticário.

### <span id="page-25-0"></span>**2.5.1 "***Master***"**

Existe um ficheiro que contem informação importante para a elaboração da previsão de vendas, o "master", que é elaborado pelo Departamento de Marketing e agrega a informação detalhada de todos os produtos das marcas do Grupo Boticário. No [A](#page-62-0)pêndice A é apresentado um exemplo do conteúdo deste ficheiro.

Cada produto, ou SKU (stock keeping unit), tem um respetivo código numérico distinto que o identifica singularmente (código ou referência). Para além disso, existe um código agrupador, denominado de chave, que é utilizado em [PVSO.](#page-16-6)

A diferença entre a referência e o chave, diz respeito a que um chave pode ter mais que uma referência, devido, por exemplo, a novas composições químicas do mesmo produto. Portanto, para o Planeamento, independentemente do número de referências, a previsão de vendas é sempre feita ao produto, ou seja, ao chave. Um exemplo que demonstra esta diferença é o do creme apresentado na Tabela [2.2.](#page-25-2)

<span id="page-25-2"></span>Tabela 2.2: Exemplo do produto com o mesmo chave e diferentes referências.

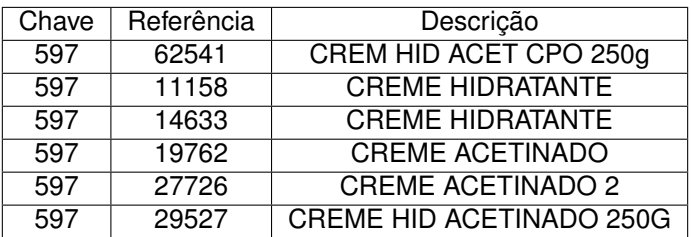

Como um chave de O Boticário pode ser igual ao de [QDB,](#page-16-4) este último começa sempre com o prefixo

<span id="page-26-1"></span>QDB nos sistemas e ficheiros utilizados.

Existem ainda chaves que começam por "RPK\_" (ou 9990, solução para que o chave tenha formato numérico), que representam os produtos antigos que mais recentemente sofreram um *repack*, ou seja, uma mudança de embalagem. Então os produtos com embalagem antiga são diferenciados dos novos com este prefixo e, na prática, passam a ser produtos distintos entre si.

Outro campo importante do "*master*" diz respeito ao ciclo de vida do produto (*status*):

- Lançamento: Quando o produto é novo. Assim que está pronto a ser comercializado passa ao status ativo, no ciclo em questão;
- Ativo: Artigos que fazem parte da gama regular e estão disponíveis para serem comercializados;
- A descontinuar: Produto em fim de vida que ainda tem stock em armazém e nas lojas;
- Descontinuado: Produto em fim de vida que tem apenas stock em lojas;
- Desativado: Artigo em stock, mas que não é permitida a sua comercialização, por estar definitivamente desconsiderado do portefólio ou por alguma eventual restrição regulatória.

A previsão de vendas é realizada para todos os *status*, exceto para as situações desativadas, dado que já não é permitida a sua venda. Naturalmente, para [PVSI](#page-16-1) e pedido, desconsideram-se todas e quaisquer novas encomendas para todos os artigos em fim de vida. Na [PVSO](#page-16-6) isso não acontece, dado que virão vendas desses produtos que vão contribuir para os objetivos do negócio, bem como é importante estimar quando os mesmos serão escoados.

<span id="page-26-0"></span>De maneira a organizar os produtos consoante o seu fim e para uma análise mais segmentada, agrupa-se o portefólio mediante a sua estrutura mercadológica (por exemplo, em categorias e subcategorias). As diferentes categorias encontram-se apresentadas na Figura [2.3.](#page-26-0) Sendo que, para a [PVSO,](#page-16-6) as categorias de produto (isto é, que não são consumíveis) são aquelas onde o procedimento aqui descrito se enquadra.

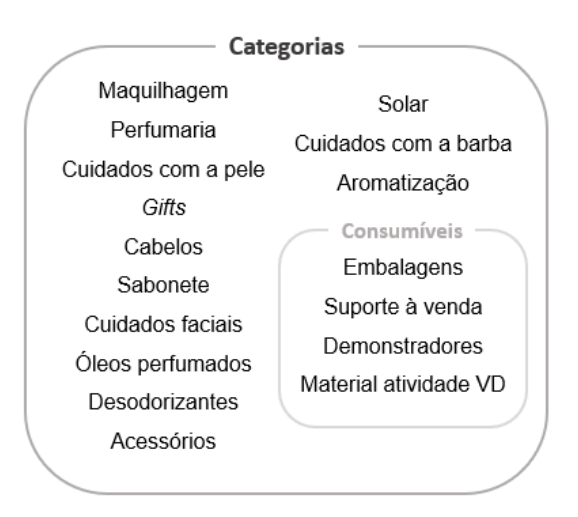

Figura 2.3: Categorias dos artigos comercializados pelas marcas do Grupo Boticário em Portugal.

Para cada item é ainda apresentado informação sobre o preço de venda ao público, denominado de PVP, e o ciclo em que foi ou está para ser lançado.

## <span id="page-27-1"></span><span id="page-27-0"></span>**2.5.2 "Grade" promocional**

Igualmente, a equipa de Marketing elabora a "grade" promocional, que reúne a informação sobre os ciclos futuros, nomeadamente: todos os tipos de campanha que se pretendem realizar, o seu nível de desconto, os artigos selecionados para tal e em que canal de venda será realizado, e os produtos a serem lançados. Além disso, inclui informação sobre o que estará em zonas "quentes" do catálogo (capa e contracapa), SMS que serão divulgadas para promoção dos produtos, tal como para ações dedicadas a alguma data específica (por exemplo, dia dos namorados). Um exemplo deste ficheiro é apresentado no Apêndice [B.](#page-64-0)

Para a compreensão da informação na "grade" é importante distinguir os diversos tipos de eventos promocionais que podem ocorrer, denominadamente:

- Lançamento: Produto novo a ser lançado;
- Desconto direto: Produto com reducão direta de preco, por exemplo, desconto de 20%;
- Agregada: Na compra de uma certa quantidade ou de mais artigos selecionados, ter-se-à um certo desconto aplicado, por exemplo, na compra de 2 ou mais itens, desconto de 20%;
- Gradual: Similar à agregada, mas o desconto é superior em função do número de artigos comprados , por exemplo, na compra de 2 artigos tem desconto de 15%, na compra de 3 artigos tem 25% de desconto;
- Destaque ou foco: Produto com especial destaque nos meios de publicidade ou no catalogo para ´ a [VD;](#page-16-2)
- Oferta: Produtos ofertados na compra de outro ou em outras situações mais pontuais relacionadas com alguma ação comemorativa, por exemplo, no dia da mulher;
- Leve Pague: Na compra de um dado número de artigos, o cliente apenas paga um número inferior dos mesmos, por exemplo, leve 3 pague 2;
- Kit: Conjunto de artigos para compra em conjunto, em que o preço de kit é inferior à soma dos precos individuais;
- Stock off: Artigos com desconto direto elevado com o objetivo de escoar stock;
- Desconto parcial: Desconto direto ativo apenas durante uma parte do ciclo;
- Boleto (Lojas): Em loja, numa compra cujo valor exceda um certo montante, oferta de um produto;
- *Sniff* [\(VD\)](#page-16-2): Produtos em amostra no catalogo da [VD;](#page-16-2) ´
- Botibonus [\(VD\)](#page-16-2): Ofertas por patamar de encomenda (4 patamares), dependendo do valor mo- ´ netário da encomenda realizada;
- Desconto Revendedor [\(VD\)](#page-16-2): O revendedor tem desconto consoante o n´ıvel de encomenda que coloca, sendo tanto maior quanto maior o valor total da encomenda;
- Incentivo [\(VD\)](#page-16-2): Benefícios para o revendedor (e para o supervisor) em certas alturas do ano, com premiação em função do total encomendado no ciclo.

É com a informação dos eventos para cada ciclo que, posteriormente, é realizada uma previsão de vendas distinta dos produtos assinalados para eventos em certos ciclos.

<span id="page-28-3"></span>Como já referido e agora detalhado, existe uma relação intimamente causal entre a informação do Marketing e a elaboração da [PVSO.](#page-16-6) Outra variável externa ao Departamento do Planeamento e que impacta o processo de previsão de vendas, como se abordará, é o orçamento ou a tendência financeira.

De seguida, detalham-se as ações e metodologias usadas pelo Planeamento.

### <span id="page-28-0"></span>**2.5.3 Unidade de medida fundamental de previsao de vendas ˜**

O histórico de vendas é essencial para a elaboração da previsão. Os valores das vendas são convertidos para uma media de unidades vendidas em cada ciclo, de modo a estarem todos na mesma base ´ de cálculo e assim, consoante as variáveis independentes, esse valor é o referencial. No caso de lojas físicas e do *e-commerce* são transformados em vendas por dia e por loja, denominada por MDL, em que as variáveis independentes são o número de dias do ciclo e o número total de lojas em funcionamento no mesmo. Até à data da escrita da presente dissertação, encontram-se abertas 56 lojas da marca O Boticário e 9 de [QDB,](#page-16-4) juntando-se a estes números a loja *online* de cada marca, o número total de lojas é 57 de O Boticário e 10 de [QDB.](#page-16-4) Durante o período de Natal, há a abertura de quiosques em certos centros comerciais, podendo por isso alterar a contagem de lojas.

Já para a [VD,](#page-16-2) é utilizado UPA, que consiste na média de unidades vendidas por revendedor. Portanto a base de revendedores (ativos e inícios), juntamente com o número de dias do ciclo e sua sazonalidade, vai influenciar a estimativa de vendas deste canal. Deste modo, é importante referir que o canal de revenda vive muito da atividade da sua base de revendedores, ou seja, do número de revendedores e da sua transformação em encomendas, ciclo após ciclo. Na Tabela [2.3,](#page-28-2) apresenta-se a descrição de cada tipo de revendedor que fazem parte da base.

Tabela 2.3: Caracterização dos diferentes tipos de revendedor.

<span id="page-28-2"></span>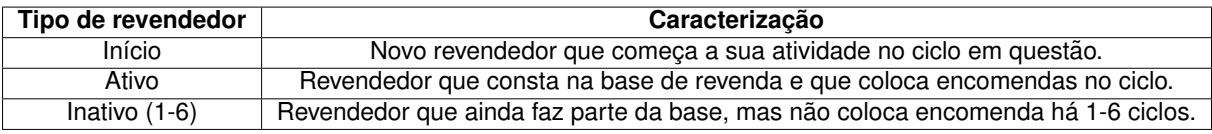

Os registos de vendas são disponibilizados por sistemas e platarformas que o Grupo Boticário em Portugal utiliza. A empresa tem como ERP, isto é, *entrepise resource planning*, o sistema SAP e , de forma oficiosa, o denominado BI, *business intelligence* (*qlikview*). O primeiro permite a gestão financeira e contabilística, onde se inclui o registo de stocks e vendas. Já o segundo, contém sobretudo as informações relacionadas com as vendas dos canais. A alimentar o BI, a empresa tem 3 plataformas de BO, *back office*, que, por canal, registam os dados de vendas: o CPI para lojas, VTEX para a loja *online* e o WayNext para [VD.](#page-16-2)

Para a construção do histórico de vendas na elaboração da previsão de vendas, o BI é a fonte para as lojas e *e-commerce*, sendo que para a [VD,](#page-16-2) vai-se diretamente ao BO, *WayNext*. Isto sucede, porque para a [VD,](#page-16-2) a data de encomenda é aquela que conta para o histórico do ciclo, e não a data de faturação. Normalmente, no fecho de cada ciclo, existe sempre um pico de encomendas, neste canal, o que faz com que possa existir um desfasamento até uma semana após o encerramento do ciclo para o processamento (faturação) da encomenda. O BI regista as vendas já faturadas, ao passo que, no BO da [VD](#page-16-2) conseguimos ver qual a data de encomenda e considerá-la para o nosso histórico de vendas.

### <span id="page-28-1"></span>**2.5.4 Ficheiro "***Sell Out***"**

O ficheiro de "*Sell Out*" é uma base de dados históricos de vendas face às campanhas promocionais. Neste ficheiro é organizada toda a informação sobre os ciclos ocorridos, com detalhe nas vendas totais <span id="page-29-0"></span>e por evento promocional. Apresenta ainda análises de indicadores para a verificação do desempenho das marcas nesse período de tempo, bem como a *performance* da previsão de vendas elaborada.

Durante o estudo no Grupo, foram elaborados tutoriais para a utilização de ficheiros como o "Sell *Out*". Um exemplo, específico para lojas da marca O Boticário, encontra-se no Apêndice [D.](#page-74-0)

Em primeiro lugar, são apresentados os detalhes dos ciclos, como a temática do ciclo, as datas de início e fim, MDL ou UPA média, a quantidade total, a receita bruta total e por dia e o preco médio por artigo vendido.

Existe um separador com o histórico de vendas superior a três anos, que pode ser consultado por chave e onde são apresentados os eventos que o artigo teve, a quantidade vendida e prevista e consequente erro de previsão associado. Um exemplo desta informação está detalhado na Tabela [2.4.](#page-30-0)  $\acute{\text{E}}$  em funcão desta análise histórica singular, artigo a artigo, que se processa grande parte da estimativa de vendas de cada um dos artigos.

Para cada tipo de promoção e para os lançamentos, apresentam-se as informações em separado e onde é possível realizar uma análise ao comportamento de vendas por artigo, por categoria ou subcategoria, por promoção específica e por ciclo. No caso dos artigos lançados, é calculado o seu peso na receita total do ciclo e é analisada a diferenca percentual em quantidade entre o ciclo de lancamento e os restantes por ano, de alguma forma replicando o comportamento verificado em outro produtos que venham a ser lancados.

Para um melhor estudo do ciclo, são exibidos os pesos percentuais de cada uma das categorias e o top de artigos vendidos, segundo a sua receita bruta e apresentando as diferenças entre o valor vendido e o previsto.

Por fim, é efetuada uma análise dos indicadores por tipo de artigo pela classificação ABC, categoria e *status*, onde são destacados os principais ofensores na relação previsão e vendas. No Grupo Boticários, os indicadores mais comumente utilizados para esta análise são o [Mean Absolute Percen](#page-16-7)*[tage Error](#page-16-7)* (MAPE) (em português, erro médio percentual absoluto) e o [WAPE](#page-16-3) (em português, erro percentual absoluto médio ponderado). As suas definições e fórmulas serão descritas no Capítulo [3.](#page-36-0)

<span id="page-30-1"></span>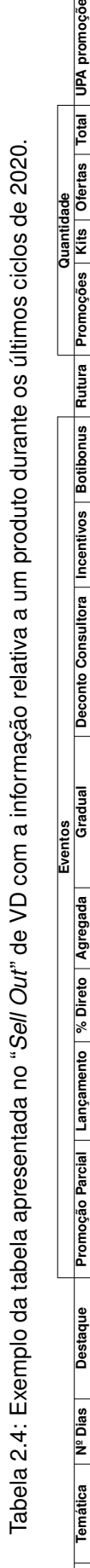

<span id="page-30-0"></span>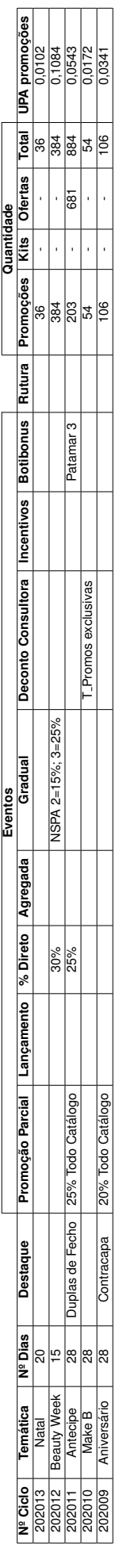

#### <span id="page-31-0"></span>**2.5.5** *Forecast*

No ficheiro *Forecast* é feita a previsão das vendas por chave e por ciclo, num processo de *bottom up*, isto é, sem qualquer valor baliza ou limite para a previsão.

Para cada ciclo, é importante distinguir os artigos que têm algum tipo de evento promocional e os que não têm, visto que o método de previsão de vendas utilizado para estes dois grupos de artigos é diferente.

A previsão para produtos que não estão presentes na "grade" de cada um dos ciclos é denominada de baseline, que significa, venda regular, ou seja, sem campanhas associadas, nem lançamento nem ruturas de stock. Em suma, é a venda média regular de cada artigo, sem estar promocionado.

O *baseline* é construído através da média de MDL e de UPA dos últimos três ciclos sem eventos. Neste processo, dispondo de sentido crítico, é possível que se utilizem valores de outros ciclos mais antigos, sempre que se verifiquem vendas que diferem significativamente das restantes, ou seja, não sazonalmente comparáveis. O valor do *baseline* até ao ciclo anterior à elaboração da previsão de vendas é o utilizado nessa previsão, quando os artigos nos ciclos futuros não apresentam algum evento promocional. Na Figura [2.5](#page-31-1) apresenta-se um exemplo do cálculo do *baseline*.

<span id="page-31-1"></span>Tabela 2.5: Exemplo do cálculo do valor do *baseline* através das MDL durante 6 ciclos de 2 artigos. As celulas destacadas a cinzento apresentam a MDL dos ciclos em que o artigo teve algum tipo de evento ´ promocional e os valores a azul são os utilizados no cálculo da média, que corresponde ao baseline.

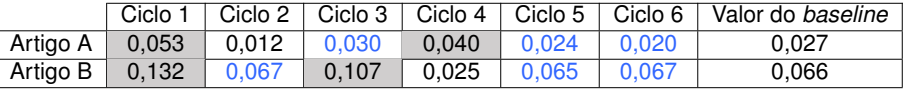

Os valores do *baseline* são calculados segundo as informações do ciclo pretendido, no caso de lojas físicas e *online*, com o número de dias do ciclo e o número de lojas que estarão abertas, e, no caso de [VD,](#page-16-2) com a estimativa de revendedores para o ciclo, cuja informação é partilhada pela equipa Comercial do canal.

Quanto aos artigos presentes na "grade", o tipo de evento dita a maneira de se construir a previsão de vendas de cada um dos produtos, no ciclo a ciclo. Tipicamente, para além do baseline, existem mais três grandes blocos de previsão de vendas: promoções, lançamentos e ofertas (novamente, todos trabalhados na unidade fundamental de cada canal).

No caso das promoções, a previsão é feita em função do histórico de vendas do produto no "Sell *Out*", tendo em consideração se a tipologia e o nível de desconto, bem como se a sazonalidade do ciclo futuro são comparáveis. Caso a sazonalidade e a tipologia e nível de desconto não sejam comparáveis, então faz-se um ajuste linear à sazonalidade típica e/ou ao desconto; Caso não se encontre uma promoção semelhante para o produto em questão, faz-se um aumento do valor do baseline, podendose utilizar um racional calculado através da análise da *performance* de vendas de produtos da mesma estrutura mercadológica, segundo cada tipo de promoção.

Na figura [2.4,](#page-32-1) um exemplo da previsão de um artigo em promoção, as tabelas são retiradas dos ficheiros essenciais para esta tarefa, sendo a MDL influenciado por dois fatores, para além da MDL base: o crescimento orcamental e a nova análise da situação do mercado.

Para os lançamentos, mais que o eventual desconto, é importante perceber-se o momento do lançamento, bem como qual o produto similar, internamente designado por *benchmark*. O processo de construção da MDL/UPA é semelhante ao promocional, sendo que a análise histórica é feita aos produtos semelhantes e extrapolada para o novo produto. Assim, considera-se igualmente o potencial de crescimento ou decrescimento face ao seu *bench* e analisa-se igualmente a *performance* dos ultimos ´ lançamentos dentro da mesma categoria/marca, dado que correspondem a vendas mais recentes de produtos de alguma forma comparáveis. A informação sobre os produtos comparáveis é proveniente do

Retirado da "grade" promocional do ciclo 202113:

<span id="page-32-1"></span>

| Campanha                             | Tipo de Promo | Chave | D escricão     | Descontol | Ciclo          | Canal |
|--------------------------------------|---------------|-------|----------------|-----------|----------------|-------|
| 30 Produtos até -30% Desconto Direto |               | 4743  | Creme de mäos. | $-20%$    | 202113 Loia+VD |       |

Retirado da tabela com histórico do ficheiro Sell Out de lojas:

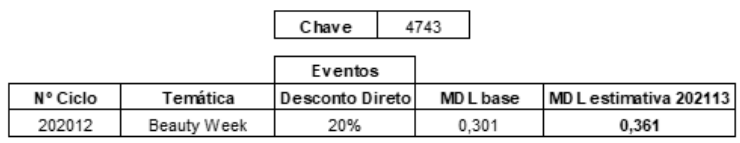

Figura 2.4: Exemplo da informação necessária para a realização da previsão de vendas de um produto em promoção, retirada da "grade" e do *Sell Out* de lojas. É apresentado o valor da MDL utilizado como base para o cálculo da MDL estimada.

Marketing local ou internacional. Importa referir que, normalmente, os 3 primeiros ciclos de introducão de um novo produto são aqueles que merecem maior atencão na previsão, devido ao efeito de inovação e comunicação, que causa um pico nas vendas do produto.

<span id="page-32-2"></span>Um exemplo do processo descrito para o cálculo da previsão para artigos lançados é apresentado na Figura [2.5.](#page-32-2)

| Retirado da "grade" promocional do ciclo 202114: |       |           |        |         | Retirado do "master": |            |              |
|--------------------------------------------------|-------|-----------|--------|---------|-----------------------|------------|--------------|
| Campanha                                         | Chave | Descrição | Ciclo  | Canal   | Chave                 | D escrição | <b>Bench</b> |
| Lancamento                                       | 6950  | Perfume   | 202114 | Loia+VD | 6950                  | Perfume    | 4678         |
|                                                  |       |           |        |         |                       |            |              |

Retirado da tabela com histórico do ficheiro Sell Out de lojas:

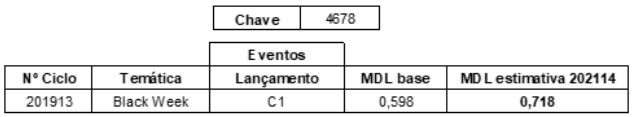

Figura 2.5: Exemplo da informação necessária para a realização da previsão de vendas de um produto em lançamento, retirada da "grade", do "*master*" e do "*Sell Out*" de lojas. É apresentado o valor da MDL utilizado como base para o cálculo da MDL estimada.

Por fim, para as ofertas, bem como outras situações em campanha, o processo é bastante similar ao promocional. Contundo, detalhando um pouco mais as ofertas, a diferença reside no facto de não se ver no histórico do produto no "*Sell Out*", mas sim no histórico de ofertas, na referida ferramenta. Outras formas de atuação similar, onde a tipologia de campanha é mais importante do que o produto específico em campanha, são as promoções de agregadas, graduais e leve x pague y, sendo que aqui e importante considerar-se igualmente a categoria e a marca. ´

Um tipo de ofertas em [VD](#page-16-2) que decorre durante todos os ciclos é o botibónus, utilizado na Figura [2.6](#page-33-0) como exemplo para ilustrar o procedimento da previsao deste grupo de eventos promocionais. ˜

### <span id="page-32-0"></span>**2.5.6 Ajuste face a estimativa de vendas `**

A previsão de vendas feita por este método carece de objetivo orçamental e de análises de canibalização e efeito de ressaca, por isso, de forma geral, as quantidades estimadas pecam por excesso.

#### Retirado da "grade" promocional do ciclo 202112:

<span id="page-33-1"></span><span id="page-33-0"></span>

|           | Campanha   Tipo de Promo | Chave | D escrição        | Ciclo | Canal |
|-----------|--------------------------|-------|-------------------|-------|-------|
| Botibonus | Patamar 1                | 5819  | Hidratante labial | 20212 | VD    |

Retirado da tabela com histórico de botibónus do ficheiro Sell Out da VD:

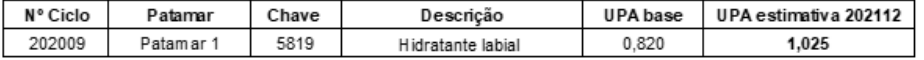

Figura 2.6: Exemplo da informação necessária para a realização da previsão de vendas de um produto em oferta, retirada da "grade" e do "*Sell Out*" da [VD,](#page-16-2) no separador relativo ao botibónus. É apresentado o valor da UPA utilizado como base para o calculo da UPA estimada. ´

Contextualizando as análises em falta, a canibalização de vendas corresponde a quando se tem uma promoção ou um lançamento em produtos que competem com outros que não têm essas ações, então é provável que a quantidade de vendas destes últimos seja menor. Quanto ao efeito de ressaca, diz respeito aos produtos que tiveram alguma ação no ciclo anterior e não retomam imediatamente a sua venda *baseline* no ciclo atual, ou seja, teoricamente têm um vale após essas campanhas, dado que é expectável que os consumidores se tenham (sobre)abastecido nesse período transato.

Igualmente, pensando no nivelamento de stocks ao longo da cadeia, o orçamento ou a tendência financeira tem um papel crucial para esse fim, dado que, de forma simplista, vai permitir fazer uma canibalização/ajuste da previsão de vendas original *bottom up* (de baixo para cima), no sentido inverso, isto é, top down (de cima para baixo): o valor de receita objetivo por marca, por canal, por mês, é conhecido e assim, proporcionalmente, é feito o ajuste da PV original, seletivamente.

Esta seletividade baseia-se na importância dos produtos, das campanhas e da própria sensibilidade do planeador de previsão de vendas. Portanto, estar-se-á sempre acima da tendência financeira, dado que, estes casos que se detalham de seguida, mantém a sua previsão de vendas original, porque foram aqueles onde se teve mais cuidado na elaboração da MDL ou UPA e onde o erro é menor:

- itens  $A^+$  (designação explicada no Capítulo [3\)](#page-36-0), os mais representativos na receita;
- produtos no top 20-30% da receita prevista por canal;
- lançamentos, principais promoções e ofertas de cada ciclo;
- produtos em fim de vida (é como se fosse um bónus à receita objetivo);
- sensibilidade/análise qualitativa do planeador.

A previsão dos restantes artigos é alterada através de um cálculo simples de ajuste ao valor total pretendido, por mês e por canal.

Assim, chega-se à previsão de vendas final num processo que tem uma cadência mensal. Esta informação será utilizada para elaboração da encomenda mensal e das estimativas futuras de encomendas, bem como para os parceiros no Brasil carregarem estes dados no seu ERP e, assim a industria ter uma visibilidade das necessidades a curto, médio e longo prazo.

# <span id="page-34-0"></span>**2.6 Amplitude da previsao de vendas ˜**

A previsão de vendas é utilizada para as restantes tarefas do Departamento de Planeamento, bem como de outros departamentos ja anunciados. Em especial, tem impacto nas tarefas descritas nas ´ subsecções seguintes.

#### <span id="page-34-1"></span>2.6.1 Validação de ciclo

Cerca de um mês antes do início de um novo ciclo, é realizada a validação de ciclo, que consiste na verificação da possibilidade da realização dos eventos planeados pelo Departamento de Marketing para o ciclo em questão. Este desfasamento deve-se ao tempo necessário para a produção do catálogo do ciclo.

Para a realização da validação é, em primeiro lugar, necessário averiguar as quantidades de stocks disponíveis em armazém e de produtos que se encontrem em trânsito e que tenham perspetiva de chegada antes ou no início do ciclo em questão.

Com esta informação, e recorrendo aos valores de previsão de vendas efetuada, é possível identificar os casos em que não haverá disponibilidade suficiente em armazém e em trânsito para a quantidade prevista para a campanha definida. É assim comunicado ao Departamento de Marketing a existência destes casos, de modo a que ocorra uma alteração na estratégia, com o objetivo de maximizar as vendas.

Ocorre um outro tipo de validação, de curto-médio prazo, que se foca nos ciclos  $m+1$  a  $m+6$ , durante o S&OP (*Sales and Operations Planning*), onde em conjunto com varios departamentos e lideres de ´ Portugal e do Internacional, são avaliados: tendência financeira, riscos de abastecimento, estratégia de marketing, entre outros, face à expetativa do negócio.

#### <span id="page-34-2"></span>**2.6.2 Gestao de novos projetos ˜**

Quando a equipa de projetos e desenvolvimento de produtos no Brasil lança a iniciativa da comercialização de novas linhas de produto, existe um processo de etapas onde o Planeamento se insere e que se detalha em seguida, que vão desde a conceção, produção e abastecimento do mercado.

Em primeiro lugar, ocorre o GATE0, onde se inicia uma conversa entre as equipas no Brasil para discutir o conceito do projeto. De seguida, com mais contexto, no GATE1, o Departamento de Produtos do Internacional contacta com os departamentos de Marketing dos diversos países e estes decidem se têm interesse na comercialização dos produtos em causa e, se afirmativo, uma primeira estimativa da quantidade desejada. É feita ainda, nesta fase, uma primeira análise de viabilidade financeira do projeto, tendo em conta quantidade mínimas de encomendas de matérias primas, lotes mínimos de produção contra a quantidade total estimada pelas geografias.

Por fim, a ultima etapa é o GATE2, onde os departamentos de Planeamento de cada país dão o seu parecer sobre a estimativa de vendas e de encomendas para 1 ano. Estas estimativas são feitas com mais detalhe do que em GATE1, recorrendo para isso a informações que chegam destes outros departamentos, nomeadamente: a quantidade definida em GATE1, o(s) produto(s) similar(es), a expetativa de crescimento face ao similar e o teórico momento de lançamento no país. Se não existir nenhum grande desfasamento significativo face à quantidade de GATE1 (ou seja, a viabilidade financeira não será um constrangimento), o projeto entra no plano de produção da industria. Normalmente, o processo de GATE2 tem um desfasamento face à produção de aproximadamente de 1 ano, por isso, muitas vezes, a quantidade original de GATE2 é divergente da quantidade que se estima quando já se tem uma <span id="page-35-2"></span>visão a médio-curto prazo das campanhas que serão feitas com estes novos produtos, já presentes na "grade" do Marketing.

#### <span id="page-35-0"></span>**2.6.3 Gestao de encomenda e stocks - [PVSI](#page-16-1) ˜**

A encomenda mensal e a previsão de encomendas são realizadas em funcão da previsão de vendas de cada marca, considerando todos os canais em conjunto. É necessário ter especial atenção ao ciclo de vida de cada um dos produtos, ou seja, aqui, todo e qualquer status de fim de vida não terá encomenda. Outras dimensões que são essenciais a considerar neste processo são as quantidades existentes nas diferentes localizações do país, a validade dos produtos e ainda os artigos que se encontram em trânsito.

Assim, recorre-se ao ficheiro de MRP (*Material Requirements Planning* ou, em português, plano das necessidades de materiais), explicado com mais detalhe no Capítulo [3,](#page-36-0) com o objetivo de calcular a necessidade para pedido, de modo a responder à procura, otimizando os níveis de stock. As necessidades correspondem então a um balanço entre entradas, saídas e existências. As entradas dizem respeito aos produtos em trânsito, as saídas à previsão de vendas e ao produtos em perda de validades, e as existências correspondem, naturalmente, aos stocks.

<span id="page-35-1"></span>Detalhando um pouco mais a política de gestão de stocks, que impacta a necessidade do MRP, importa referir que se tem sempre em consideração o stock de segurança e a orientação à cobertura alvo. Para o stock de segurança importa o nível de servico, o consumo e o *lead time*. Já para a cobertura alvo, quer-se ter o menor risco de falta de produto quanto mais importante forem em termos de representatividade na receita total, tal como se detalha na Tabela [2.6.](#page-35-1)

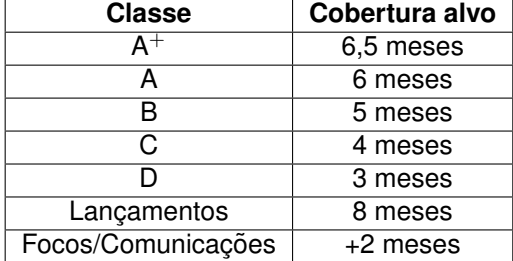

Tabela 2.6: Cobertura alvo para diferentes classes de produtos.

Em suma, a necessidade de encomenda vai corresponder ao balanço já referido, tendo ainda em consideração esta política de gestão de stocks, portanto, nunca se estará apenas a trazer a quantidade necessária para as vendas do mês correspondente ao lead time. Esta necessidade é normalmente reduzida de acordo com a disponibilidade para pedido (informação com origem na equipa do Brasil), *status* dos produtos no Brasil, momento de disponibilização de stock no Brasil, momento de descontinuação dos artigos no Brasil e questões regulatórias.

Assim, tipicamente, na primeira semana de cada mês as equipas de Marketing partilham a sua grade promocional atualizada, na segunda e terceira semanas, elabora-se a previsão de vendas de cada uma das marcas e, na última semana, coloca-se o pedido de encomenda. Após este processo, passa-se à previsão do *Sell In* (encomendas). Normalmente, a previsão de encomendas é passada ao Planeamento Internacional mensalmente, sendo que, para efeito de medição de indicadores, se congela o mês  $n+2$  (como exemplo, a previsão de encomendas realizada em junho terá a base de cálculo para o pedido de agosto).
## <span id="page-36-0"></span>**Capítulo 3**

## **Estado da arte**

Para o entendimento dos temas tratados no presente trabalho, foi realizada uma pesquisa bibliográfica apresentada neste Capítulo. O estudo concentrou-se em três grandes áreas: cadeia de abastecimento, gestão de stocks e previsão de vendas.

## **3.1 Cadeia de abastecimento**

A cadeia de abastecimento é descrita como a ligação entre as instalações e os fornecedores, que em conjunto têm como funções a aquisição de materiais, a sua transformação em produtos intermediários ou finais e, por fim, a sua distribuição até ao consumidor final.[\[1\]](#page-60-0). A cadeia de abastecimento é definida como um conjunto de 3 ou mais entidades, que podem ser individuais ou organizações, que se encontram envolvidas diretamente no fluxo de produtos, serviços, finanças e/ou informação desde a fonte até chegar ao consumidor. [\[1\]](#page-60-0) A esta definição pode ser ainda acrescentado que a cadeia de abastecimento é dinâmica e envolve fluxos de informação, produto e recursos entre as etapas. Estes últimos autores afirmam ainda que existe uma relação próxima entre o *design* e a gestão desses fluxos e o sucesso da cadeia de abastecimento, sendo por isso essencial numa empresa uma boa [GCA.](#page-16-0) [\[2\]](#page-60-1)

Embora existam diferentes nocões da [GCA,](#page-16-0) dependente de cada autor, é consensual que representa a integridade e gestão de processos de negócio associados ao fluxo e transporte dos bens e serviços, assim como de informação, tanto dentro como entre as organizações que integram a cadeia de abastecimento. A meta da [GCA](#page-16-0) é atender aos objetivos do cliente, tentando minimizar o stock e os custos associados. [\[3\]](#page-60-2)

A [GCA,](#page-16-0) pela definição do *Council of Supply Chain Management Professionals*, inclui a colaboração e a coordenação entre os diferentes parceiros da cadeia, bem como o planeamento e gestão das atividades que estão integradas no *sourcing* e aquisição, conversão e todas as atividades logísticas. [\[4\]](#page-60-3)

### **3.1.1 Estrategia ´** *pull* **vs** *push*

Os processos na cadeia de abastecimento podem ser desempenhados em função da encomenda feita pelo cliente ou em antecipação dessa encomenda. Estes dois tipos de processos são chamados de *pull* e de *push*.

Na estratégia pull, a execução é iniciada quando o cliente coloca uma encomenda, reagindo diretamente à procura do consumidor final. Já na estratégia *push*, é a previsão do que o cliente irá comprar que leva à execução, respondendo ao que é estimado em vez da procura real. [\[2\]](#page-60-1)

Para uma cadeia de abastecimento em ambiente estritamente *push*, isto é, até ao mercado final, a previsão da procura é essencial, devendo ser o mais detalhada possível, em termos de quantidades e produto. Neste regime, é possível o aproveitamento de economias de escala (onde o custo médio diminui com o aumento da quantidade), com o objetivo de rentabilizar os recursos. Contrariamente, num ambiente estritamente *pull*, até aos fornecedores iniciais, a cadeia necessita de produzir e disponibilizar os produtos para o cliente no menor tempo possível. Mesmo com este tipo de estratégia, a previsão da procura apresenta importância no dimensionamento de linhas de produção e montagem do produto, no dimensionamento dos meios de transporte, centros de distribuição e na definição das capacidades no decorrer da cadeia.

É possível uma acão que contenha um *mix* entre *pull* e *push*, em que a montante da cadeia ocorra um funcionamento *push* até um ponto de desacoplamento (isto é, ponto de mudança de estratégia), e a partir daí passe a um regime *pull*. Mesmo nestas situações as previsões de procura são importantes em toda a cadeia, pois contribuem para a constituição e localização de stocks até ao ponto de desacoplagem, e a partir daí as decisões passam a levar em conta a previsão para o dimensionamento de capacidades da cadeia de abastecimento. [\[5\]](#page-60-4)

## **3.2 Gestao de stocks ˜**

Stocks são acumulações de matérias-primas, componentes, materiais em processo e produtos acaba-dos que se encontram em diversos canais de produção e logística de uma empresa. [\[6\]](#page-60-5)

Os stocks possibilitam garantir um nível de serviço ao cliente a um custo mínimo, uma vez que as atividades que acrescentam valor ao produto comercializado (isto é, a produção e o transporte) são realizadas com a maior eficiência. Contudo, a existência de stocks não adiciona valor direto ao produto que percorre a cadeia de abastecimento. [\[5\]](#page-60-4)

Como os stocks servem para satisfazer as necessidades da procura, é essencial ter a confiança nas previsões nas quantidades e no *timing* da procura. É também importante saber o tempo que leva uma encomenda a ser entregue desde o momento em que é submetida, este conceito denomina-se de lead *time*. [\[7\]](#page-60-6)

 $E$  importante assegurar um controlo dos stocks, de modo a não chegar a nenhuma situação de excesso ou falta de stock. Impossibilidade de entrega, perda de vendas, insatisfação do cliente e consequências na producão podem resultar de um caso de escassez de stock. Já no caso contrário, o problema reside no capital que poderia estar a ser utilizado de forma mais produtiva.

A gestão de stocks tem duas preocupações principais, o nível de satisfação do cliente, que implica a disposição do produto adequado, em quantidade suficiente, no local e tempo certo, e ainda o custo de aquisição e transporte do stock. Assim, o seu principal objetivo é manter os níveis de satisfação de servico do cliente elevados, enquanto mantém os custos de stocks razoáveis. [\[7\]](#page-60-6)

É importante distinguir dois tipos de stocks: o stock de segurança e o stock cíclico. O primeiro protege a cadeia de abastecimento de casos de rutura de stock por erros na previsão e por imprevistos nas operações de logística e producão. O stock cíclico resulta da tentativa de rentabilizacão das operações de atividades como produção, montagem e transporte, mas também das compras, com-prando em maior quantidade na busca de preços mais reduzidos. [\[5\]](#page-60-4) O stock cíclico é o valor médio do stock que é necessário para satisfazer a procura entre as receções de produto. [\[2\]](#page-60-1)

Existem ainda mais três categorias de stocks. O stock em trânsito é representado pelos produtos que estão armazenados nos meios de transporte, enquanto se encontram a ser transportados de um local para outro. Podem ser distinguidos ainda os stock para fins de especulação e o stock obsoleto. [\[6\]](#page-60-5)

De modo a equilibrar os stocks, as decisões a tomar têm como foco as encomendas, em especial o seu *timing*, isto é, quando proceder ao pedido, e também a quantidade a encomendar. [\[7\]](#page-60-6)

Para ter uma gestão de stocks eficaz, é necessário ter:

- Um sistema que permita verificar o nível de stock disponível e em ordem;
- Uma previsão da procura de confianca que inclua o possível erro da previsão;
- Conhecimento do *lead time* e da sua variabilidade;
- · Uma estimativa razoável dos custos envolvidos: custo de posse de stock, custo de encomenda e custo de rutura; e
- Um sistema de classificação dos itens em stock.

Para o último ponto mencionado, uma forma de classificar os stocks é através da análise ABC, descrita na Secção [3.2.1.](#page-38-0)

### <span id="page-38-0"></span>**3.2.1 Classificação ABC**

Para uma empresa, os artigos têm diferentes níveis de importância, em termos de vendas, margem de lucro, representação no mercado ou competitividade. Assim, é importante diferenciar os produtos em categorias e, para cada, proceder a um tratamento distinto, consoante a sua importancia. ˆ

A analise ABC distingue 3 tipos de classes: A, B e C. A classe A junta os artigos com maior re- ´ levância e, por sua vez, a classe C os artigos com menor importância. Este método de classificação tem por base o princípio 80/20 ou lei de Pareto. Cada categoria é determinada da seguinte forma: [\[5\]](#page-60-4)

- Classe A: Produtos que representam maior valor de receita, mas representam uma pequena parcela do conjunto total de produtos. Cerca de 20% dos artigos que representam aproximadamente 80% da faturação total;
- Classe B: Grupo intermedio, que corresponde a cerca de 30% dos artigos que representam apro- ´ ximadamente 15% da receita total;
- Classe C: Artigos que representam a maioria, mas que apresentam a menor contribuição para a receita. Cerca de 50% dos produtos que representam aproximadamente 5% da faturação total.

A análise ABC permite o tratamento dos artigos segundo a sua categoria, definindo níveis de servico e de stock de segurança diferentes.

O foco deve estar localizado nos artigos considerados mais importantes, fazendo um controlo dos stocks mais apertado e contínuo, de modo a garantir que não ocorram ruturas ou perda de stock.

Pelo contrário, os artigos da classe C são os menos relevantes, podendo ser utilizado uma gestão de stocks mais simples e revisão periódica.

### **3.2.2 MRP**

O *materials requirement planning* (MRP), é um sistema informático que auxilia na encomenda e no agendamento do inventário com procura dependente. Tem como objetivo responder às três perguntas: "*o que e preciso? ´* ", "*quanto e preciso? ´* " e "*quando e preciso? ´* ".

O MRP pode ser usado para planear e controlar a produção e os fluxos dos materiais, tomando como facto que a procura por materiais, partes e componentes é dependente da procura do produto final.

As vantagens associadas a este sistema de planeamento apontadas pelos autores são as seguintes: manter as propriedades definidas, em que caso ocorra alguma mudança na data de entrega de algum material, o plano é reestruturado para responder a este tipo de alterações; manter os stocks em baixo nível, devido à diminuição do *lead time*, o que permite a redução do stock em processamento; detenção antecipada de alertas; ajuda no planeamento a longo prazo. [\[7\]](#page-60-6)

## **3.3 Previsao de vendas ˜**

A previsão consiste na antevisão do futuro o mais preciso possível do real, tendo em conta toda a informação disponível, como o histórico e os acontecimentos que podem ter alguma influência no que está a ser previsto. [\[8\]](#page-60-7)

A previsão da procura é ainda defina como a quantidade de produto ou serviço que no futuro é comprado, consumido ou experienciado, tendo em conta as ações de marketing e as condições da industria e do mercado. [\[9\]](#page-60-8)

A correta previsão da procura dos bens e serviços que irão fazer parte e percorrer a cadeia de abastecimento é de extrema importância, em especial para o planeamento e controlo das áreas funcionais dos elementos que fazem parte da cadeia de abastecimento. Existe uma interferência imediata das previsões nas necessidades financeiras, na capacidade de armazenamento e distribuição, podendo até fazer com que seja necessário a reestruturação da cadeia. [\[5\]](#page-60-4)

A procura pode ser restrita à venda e, por isso, a previsão de vendas pode ser definida como a estimativa da quantidade adquirida pelo cliente, considerando as características do produto e as condições em que se dá a venda. Este tipo de previsão é fundamental para que as operações da empresa se desenrolem eficazmente e auxilia no momento de tomada de certas decisões. [\[10\]](#page-60-9)

O objetivo das ferramentas de previsão é a atenuação da incerteza, tendo em conta que a sua eliminação não será possível, visto que os fenómenos em estudo são fundamentalmente imprevisíveis. [\[5\]](#page-60-4)

Existem dois tipos de metodologia:

- Métodos quantitativos: recorrem aos dados históricos da variável que se pretende realizar a previsão e, eventualmente, de outras variáveis relacionadas. Estes métodos tomam como pressuposto a repetição futura dos padrões encontrados nos dados históricos, fazendo com que, caso haja alguma alteração repentina ou falta de informação passada, seja necessário recorrer a métodos qualitativos. São métodos mais adequados para previsões de curto e médio prazo e estão divididos em dois grupos: modelos causais e modelos não causais
- Métodos qualitativos: são métodos subjetivos que se baseiam na experiência e intuição de quem faz as previsões e também na detencão de situações semelhantes e estabelecimento de analogias. Mais adequados para previsões de longo prazo.

As etapas a seguir para a iniciação da previsão são as seguintes: [\[8\]](#page-60-7)

- Definição do problema: delinear como a previsão será usada, quem precisa dela e, dentro da organização, o papel da previsão;
- Reunião da informação: existe dois tipos de informação: dados estatísticos e a experiência de quem recolhe os dados e usa a previsão
- Análise preliminar: começar por representar os dados graficamente e analisar, com especial atenção aos padrões e tendências significantes, à sazonalidade e aos ciclos
- Escolha e ajuste do(s) modelo(s): depende da disponibilidade dos dados históricos, da relação entre as variáveis envolvidas na previsão e como a previsão vai ser usada. Podem ser escolhidos mais que 1 modelos e compará-los. Cada modelo é construído com base em suposições e envolvem 1 ou mais parâmetros que ser estimados pelos dados históricos
- Aplicação e avaliação do(s) modelo(s): com os resultados previsto é possível avaliar o seu desempenho assim que os dados do período temporal usado na previsão estiverem disponíveis.

O ponto da escolha do modelo de previsão é essencial, visto existir uma grande variedade de métodos, que são mais adequados a certos casos. Para tal, é importante ter em atenção a mais alguns aspetos durante o processo de seleção do método de previsão. É preciso ter em conta três principais pontos: os dados, o horizonte temporal e os recursos humanos disponíveis. Relativamente aos dados, é preciso considerar a quantidade e tipo de dados e ainda se é possível observar algum tipo de padrão. [\[11\]](#page-60-10)

A minimização dos erros de previsão é apontada como um dos critérios a ter na escolha do método a utilizar, uma vez que corresponde a uma reducão dos custos que podem surgir derivados a esses erros. A facilidade dos processos de desenvolvimento, implementação e exploração do modelo é apontado também como um ponto a considerar, estando relacionado com o conhecimento e experiência necessários e os dados que são requisitados. O importante na decisão é encontrar um equilíbrio entre estes fatores, de modo a minimizar os custos globais. [\[5\]](#page-60-4)

Nas próximas secções encontram-se descritos diversos modelos de previsão e os indicadores utilizados para avaliar o desempenho dos mesmos.

### **3.3.1 Metodos quantitativos - Modelos causais ´**

Os modelos causais utilizam técnicas estatísticas de correlação e regressão, de modo a reconhecer e estabelecer relações de causa-efeito entre as variáveis escolhidas, através dos dados históricos destas. São utilizadas pelo menos dois tipos de variáveis, a que se pretende prever e outras que possam explicar o comportamento apresentado pela primeira. [\[5\]](#page-60-4)

O problema deste tipo de modelos deriva da dificuldade em descobrir variaveis que efetivamente ´ têm um efeito causal na variável a ser prevista e ao demorado tempo que é necessário para recolher os seus dados. [\[6\]](#page-60-5)

#### **3.3.2 Métodos quantitativos - Modelos não causais**

Os modelos não causais recorrem apenas às séries históricas da variável a prever, analisando os dados e procurando padrões no comportamento que poderão ser projetados no futuro. [\[5\]](#page-60-4)

As tendências e as variações sazonais nas séries de tempo disponíveis devem ser estáveis e bem definidas. O principal princípio destes modelos relaciona-se com a repetição do comportamento do passado no futuro. [\[6\]](#page-60-5)

É necessário ter em conta que, em qualquer previsão, existe um elemento aleatório não explicado pelos dados históricos e, por isso, não é possível calcular a sua previsão, apenas torna-se essencial ter noção do tamanho e da variabilidade deste elemento. O valor observado pode ser dividido na componente aleatória e na componente sistemática, sendo esta última a que mede o valor expectado e consiste no nível, na tendência e na sazonalidade. [\[2\]](#page-60-1)

Analisando séries temporais, podem ser encontradas diferentes características que as definem, podendo ser classificadas da seguinte maneira:

- Série estacionária: série apresenta flutuacões, mas mantendo-se em torno de um certo nível, que pode sofrer alterações locais, mas sem revelar qualquer tipo de tendência;
- Série com padrão de tendência: observa-se que a série evolui no sentido crescente ou decrescente de um modo global;
- Série com padrão de sazonalidade: ocorre uma flutuação regular e periódica, ou seja, é observada uma alteração em determinado período temporal, como é o caso das estações do ano ou certo mês ou dia da semana:
- Série com padrão de ciclicidade: em séries temporais longas onde se verificam oscilações, sem periodicidade fixa, afetando a tendência global da série. Normalmente associada a ciclos económicos:
- Série com padrão irregular: não se verifica qualquer padrão na série.

Uma série pode ser composta por vários padrões, o que torna importante a escolha de modelo que antecipe os padrões de forma integrada. [\[5\]](#page-60-4)

A informação relativa aos métodos apresentados foi retirada da referência [\[5\]](#page-60-4), à exceção do modelo de Holt, que foi retirada da referência [\[8\]](#page-60-7).

#### **Médias móveis aritméticas**

 $E$  o modelo de previsão mais simples, assumindo que a previsão corresponde à média das observações mais recentes. Assim, a única informação necessário para a sua aplicação é uma base histórica.

<span id="page-41-0"></span>Em primeiro lugar, é importante definir uma característica das séries que apresentam estacionarie-dade local, o seu nível local, que é calculado pela Equação [3.1,](#page-41-0) para um instante t.

$$
n_t = \frac{1}{N} \left( Y_t + Y_{t-1} + \ldots + Y_{t-N+1} \right) \tag{3.1}
$$

Onde  $Y_i$  representa o valor das vendas observadas no instante *i* e  $n_t$  é a média móvel das N observações mais recentes das vendas reportadas ao instante t.

É através do calculo desta média que é possível realizar previsões para futuros instantes, sendo que a média, em caso de séries com flutuações aleatórias, atenua os contrastes que a componente aleatória provoca. A previsão para  $k$  períodos adiante do instante  $t$  é representada por  $\hat{Y}_{t+k}$  e encontra-se descrita na Equação [3.2.](#page-41-1)

$$
\hat{Y}_{t+k} = n_t \quad , \text{com } k = 1, 2, \dots \tag{3.2}
$$

<span id="page-41-1"></span>Quanto maior for o número de observações, melhor o modelo absorve as flutuações aleatórias, o que é o desejado quando a série apresenta elevada variabilidade aleatório. No entanto, caso a série temporal tenha alterações estáveis no nível, o modelo deve ser mais reativo, para que reaja às mudanças do nível, e por isso, o número de observações deve ser mais reduzido. Visto que o valor de  $N$  ideal depende das características da série, é importante analisá-la e avaliar o desempenho da previsão usando diferentes valores de  $N$ .

É um modelo adequado para séries que não apresentem tendência nem sazonalidade e deve ser aplicado nas vendas de produtos que não se encontrem ainda em fase de crescimento no ciclo de vida, mas sim numa fase estável.

#### **Médias móveis pesadas**

Enquanto que as médias móveis aritméticas assumem que as observações têm igual importância para o cálculo da previsão, no caso das médias móveis pesadas (ou "ponderadas"), é atribuído às observações mais recentes um mais peso, ao contrário das observações mais antigas, que são consideradas menos importantes para o cálculo geral. A expressão da média passa a ter a seguinte forma.

$$
n_t = a_0 Y_t + a_1 Y_{t-1} + \ldots + a_{N-1} Y_{t-N+1}
$$
\n(3.3)

<span id="page-41-2"></span>O termo  $a_i$  apresenta o peso da observação no instante  $(t - i)$ . A soma de todos os pesos tem de ser 1 e os seus valores são decrescentes, ou seja,  $a_0 > a_1 > \ldots > a_{N-1}$ .

O cálculo da previsão requer a definição do número de observações ( $N$ ) e o valor de cada peso. É possível proceder à atribuição de valores para cada um dos parâmetros e chegar à melhor combinação, contundo seria um processo demorado. Outra maneira, pode ser através da estabelecer um parâmetro  $(\beta)$ , cuja objetivo é facilitar a calibração do modelo e é definido pela expressão seguinte.

$$
a_i = \beta a_{i-1} \quad , \text{com}\,\beta < 1 \tag{3.4}
$$

<span id="page-42-2"></span>Com a aplicação do parâmetro  $\beta$  na Equação [3.3,](#page-41-2) a média pesada fica definida por:

$$
n_{t} = a_{0} \left(Y_{t} + \beta Y_{t-1} + \beta^{2} Y_{t-2} + \ldots + \beta^{N-1} Y_{t-N+1}\right)
$$
\n(3.5)

Analisando a equação final, verifica-se um decaimento exponencial à medida que as observações são mais antigas, que é tanto mais rápido quanto menor o valor de  $\beta$ .

#### **Modelos de amortecimento exponencial**

São modelos de previsão baseados em observações ponderadas, onde são atribuídos pesos de acordo com a antiguidade das observações através do valor da constante de amortecimento. Quanto mais recente for a observação, maior será o respetivo peso.

#### • **Amortecimento Exponencial Simples**

 $E$  um modelo adequado para séries com tendência estacionária e sazonalidade nula. Recorre à previsão do período anterior e ajusta-o, usando o erro da previsão, de modo a obter a previsão do período seguinte.

<span id="page-42-3"></span>A média móvel do instante  $t$  é relacionada com a do instante imediatamente anterior através da fórmula seguinte.

$$
n_t = \alpha Y_t + (1 - \alpha)n_{t-1} \tag{3.6}
$$

O  $\alpha$  é um parâmetro de alisamento que toma um valor entre 0 e 1. Quanto menor for o seu valor, menor o peso atribuído à observação mais recente e maior o peso às observações passadas, no entanto, os pesos dentro destas observações são decrescentes consoante a sua antiguidade.

Um dos pontos positivos deste modelo relaciona-se com a facilidade de atualizar a previsão assim que é conhecido o valor de uma nova observação.

### • **Modelo de Holt**

<span id="page-42-0"></span>O Modelo de Holt é adequado a séries com tendência e tem por base a equação do alisamento exponencial simples, acrescentando a componente que define a tendência  $(b)$ , chegando à Fórmula [3.7.](#page-42-0)

$$
n_t = \alpha Y_t + (1 - \alpha) (n_{t-1} + b_{t-1})
$$
\n(3.7)

<span id="page-42-1"></span>A tendência, por sua vez, é obtida através da Equação [3.8.](#page-42-1)

$$
b_t = \beta (n_t - n_{t-1}) + (1 - \beta)b_{t-1}
$$
\n(3.8)

Nas equações anteriores, $\alpha \in \beta$  são constantes de amortecimento que são encontrados através de testes com os dados históricos e chegando ao menor erro possível.

Para inicializar o método, tomam-se como primeiros valores do nível e da tendência os seguintes, respetivamente:  $n_1 = Y_1$  e  $b_1 = Y_2 - Y_1$ .

<span id="page-43-3"></span>A previsão para períodos futuros (k períodos adiante), feita no instante  $t$ , tendo em conta a tendência, é assim calculada pela expressão:

$$
\hat{Y}_{t+k} = n_t + k \cdot b_t \tag{3.9}
$$

### • **Modelo de Holt-Winters**

Uma série, para além da tendência, pode também apresentar sazonalidade, podendo ser usado o modelo de Holt-Winters. A variação sazonal pode ser de:

- Forma aditiva, em que os valores da série resultam da soma do nível, que evolui consoante a tendência, com a componente sazonal. Adequa-se quando as oscilações sazonais têm amplitude constante, independentemente do nível da série;
- Forma multiplicativa, em que os valores são resultado do produto entre o nível e a sazonalidade. Esta forma é adequada quando se observa a proporcionalidade da amplitude das oscilações sazonais e do nível.

Seja qual a forma utilizada, o modelo é definido por três equações de atualização, para cada uma das componentes: nível  $(n_t)$ , tendência  $(b_t)$  e sazonalidade  $(f_t)$ . Todas se baseiam no princípio de que o valor da componente resulta da média ponderada entre o valor da constante no instante anterior  $(t-1)$ e o valor da componente observado no instante t.

#### Forma aditiva

<span id="page-43-2"></span><span id="page-43-1"></span>As equações de atualização do modelo através da forma aditiva são as seguintes.

$$
\text{Nível:} \quad n_t = \alpha \left( Y_t - f_{t-s} \right) + (1 - \alpha) \left( n_{t-1} + b_{t-1} \right) \quad \text{com} \quad 0 \le \alpha \le 1 \tag{3.10}
$$

Tendência: 
$$
b_t = \beta (n_t - n_{t-1}) + (1 - \beta) b_{t-1}
$$
 com  $0 \le \beta \le 1$  (3.11)

Sazonalidade: 
$$
f_t = \gamma (Y_t - n_t) + (1 - \gamma) f_{t-s} \quad \text{com} \quad 0 \le \gamma \le 1
$$
 (3.12)

<span id="page-43-0"></span>Os termos  $\alpha$ ,  $\beta$  e  $\gamma$  representam as constantes de amortecimento e, na Equação [3.12,](#page-43-0) a componente  $s$  que caracteriza a duração do ciclo sazonal.

A diferença ( $Y_t - n_t$ ) quantifica o efeito da sazonalidade "observado" no instante t, permitindo atualizar o índice sazonal da estação correspondente a este instante apurado  $s$  períodos atrás.

Na Equação [3.11,](#page-43-1) o termo  $(n_t - n_{t-1})$  representa a taxa de variação do nível e tem como objetivo a atualização da estimativa da taxa de tendência do instante anterior  $(b_{t-1})$ .

Na Equação [3.10,](#page-43-2) ao valor das vendas  $(Y_t)$  é retirada a componente sazonal correspondente ao instante  $t$  e apurado  $s$  períodos atrás, eliminando o efeito da sazonalidade, e a este resultado, através da ponderação da constante de amortecimento  $\alpha$ , é atualizado a estimativa do nível no instante anterior com, caso se verifique tendência, a variação esperada de nível entre  $t - 1$  e t.

#### Forma multiplicativa

Para a versão multiplicativa do modelo, as equações de atualização das componentes envolvidas são:

$$
\text{Nível:} \quad n_t = \alpha \frac{Y_t}{f_{t-s}} + (1 - \alpha) \left( n_{t-1} + b_{t-1} \right) \quad \text{com } 0 \le \alpha \le 1 \tag{3.13}
$$

Tendência: 
$$
b_t = \beta (n_t - n_{t-1}) + (1 - \beta) b_{t-1}
$$
 com  $0 \le \beta \le 1$  (3.14)

Sazonalidade: 
$$
f_t = \gamma \frac{Y_t}{n_t} + (1 - \gamma)f_{t-s}
$$
 com  $0 \le \gamma \le 1$  (3.15)

A diferença que se observa, em comparação com o modelo da forma aditiva, relaciona-se com a maneira de o efeito de sazonalidade ser retirado, sendo neste caso através de quocientes. Como não se relaciona com a sazonalidade, a equação de atualização da tendência mantém-se nas duas formas.

O cálculo da previsão através dos 2 modelos descritos, aditivo e multiplicativo, é realizado, respetivamente, pelas equações seguintes.

$$
\widehat{Y}_{t+k} = n_t + k \cdot b_t + f_{t+k-m \cdot s} \tag{3.16}
$$

$$
\hat{Y}_{t+k} = (n_t + k \cdot b_t) \cdot f_{t+k-m \cdot s} \tag{3.17}
$$

em que  $m = 1$  caso as previsões não vão para além de um ciclo sazonal adiante ( $k \leq s$ ),  $m = 2$  se  $s < k < 2s$ , e assim sucessivamente.

As constantes de amortecimento ( $\alpha$ ,  $\beta$  e  $\gamma$ ) são as responsáveis por conferir reatividade ou estabilidade ao modelo. Caso a série temporal apresente mudanças estáveis dos componentes padrões (nível, tendência e/ou sazonalidade) e alterações aleatórias pouco relevantes, o modelo deve ser mais reativo, de modo a que ocorra uma resposta rápida às alterações de padrão. Se, pelo contrário, os padrões não variam significativamente, mas existem mudanças aleatórias expressivas, é importante ter um modelo conservador, com o objetivo de conseguir previsões estáveis. É frequente assumir que  $\alpha > \beta > \gamma$ , ou seja, que a sazonalidade é a componente mais estável e que, entre a tendência e o nível, a primeira tem maior estabilidade.

Para iniciar o modelo é necessário decidir os valores iniciais do nível, da tendência e dos índices ou fatores sazonais. Para tal, a um segmento da série histórica com um número de observações múltiplo do ciclo sazonal s, pode ser ajustado um modelo de regressão linear, assumindo o tempo como variável independente. Assim, os valores iniciais terão uma equação do tipo  $Y = d + ct$  e são referenciados ao último instante  $t_0$  da série histórica:

$$
\text{Nível:} \quad n_{t_0} = d + ct_0 \tag{3.18}
$$

$$
Tendência: b_{t_0} = c \tag{3.19}
$$

No caso da sazonalidade, as expressões são relativas a cada estação  $j$  compreendida no ciclo sazonal:

$$
Indice sazonal (aditivo): fj = Yj - (d + cj)
$$
\n(3.20)

Factor sazonal (multiplicativo): 
$$
f_j = \frac{Y_j}{d + cj}
$$
 (3.21)

### 3.3.3 Avaliação do desempenho de modelos de previsão

A avaliação do desempenho dos modelos de previsão é importante no momento de escolha do método a utilizar, mas também durante a sua utilização, na monitorização da sua eficácia.

É importante ter em consideração a confiança nas previsões que são produzidas, que, embora se relacione com a teoria do modelo, depende das margens de erro que estão associadas. De modo a lidar com a incerteza, acrescem os custos com stocks de segurança e folgas de capacidade ou, por outro lado, vendas perdidas e degradação do nível de serviço, entre outros. Assim, o modelo que garante o erro mais reduzido deve ser o escolhido. [\[5\]](#page-60-4)

O valor da previsão contém uma componente aleatória, que se manifesta na forma de erro de previsão. Este erro define-se como a diferença entre as vendas reais e o valor previsto para o mesmo período. Para realmente avaliar globalmente o desempenho de um modelo, é necessário calcular os erros ao longo do tempo e chegar a um indicador que incorpora todos esses erros, como os definidos de seguida. [\[2\]](#page-60-1)

<span id="page-45-0"></span>O indicador mais utilizado é o *[Mean Squared Error](#page-16-1)* (MSE) (em português, erro quadrático médio), calculado segundo a Equação [3.22.](#page-45-0)

$$
MSE = \frac{1}{m} \sum_{t=1}^{m} \left( Y_t - \widehat{Y}_t \right)^2
$$
\n(3.22)

Onde  $Y_t$  é o valor de vendas observado e  $\widehat{Y}_t$  é o valor previsto das vendas pelo modelo, ambos para cada instante  $t$ , num período de  $m$  instantes.

Um outro indicador é o *[Mean Absolute Error](#page-16-2)* (MAE) (em português, erro absoluto médio), dado pela equação seguinte.

$$
MAE = \frac{1}{m} \sum_{t=1}^{m} \left| Y_t - \widehat{Y}_t \right| \tag{3.23}
$$

Existem ainda indicadores baseados nos erros percentuais de previsão, podendo ser utilizados para comparar previsões de diferentes conjuntos de dados, de escalas diferentes.

<span id="page-45-1"></span>Um dos indicadores mais comuns é o [MAPE](#page-16-3) (em português, erro médio percentual absoluto), ex-presso pela expressão [3.24.](#page-45-1)

$$
MAPE = \frac{1}{m} \sum_{t=1}^{m} \frac{|Y_t - \hat{Y}_t|}{Y_t} \times 100
$$
\n(3.24)

<span id="page-45-2"></span>Todos os indicadores anteriores consideram as observações igualmente importantes, mas existem indicadores que reconhecem que existem observações que deviam pesar mais no erro total. Um deles é o [WAPE](#page-16-4) (em português, erro percentual absoluto médio ponderado), em que a ponderação é feita com o valor da observação. O [WAPE](#page-16-4) é calculado pela Equação [3.25.](#page-45-2)

$$
WAPE = \frac{\sum_{t=1}^{m} |Y_t - \hat{Y}_t|}{\sum_{t=1}^{m} Y_t} \times 100
$$
\n(3.25)

## <span id="page-46-1"></span>**Capítulo 4**

## **Resultados**

Neste Capítulo, são apresentados os resultados da aplicação dos diversos métodos de previsão de vendas escolhidos e são discutidos quais os que melhor se ajustam no caso em estudo.

### **4.1 Descric¸ao da amostra ˜**

O primeiro passo na aplicação de qualquer método é a escolha da amostra a utilizar. Os produtos a analisar devem ser distintos para que a amostra seja representativa de todo o portefolio da empresa, ´ garantindo a segurança nos resultados alcançados.

O Grupo Boticário recorre à classificação ABC para categorizar os seus produtos, acrescentando às classes normais, a  $A^+$ , onde se encontram os artigos mais importantes de todos por apresentar maior representatividade na receita total, e a D, que pelo contrário, agrupa os produtos com menor representatividade e, por isso, são considerados menos importantes.

Assim foram escolhidos dois produtos da classe  $A^+$ , por fazerem parte do grupo de artigos com maior contributo para o valor global da receita da Empresa, e um artigo das classes A, B, C e D, tendo ainda em consideração o seu *status*, encontrando-se um dos artigos escolhidos em fim de vida (*status* a descontinuar). Todos os produtos da amostra fazem parte do portefólio da marca O Boticário, sendo que os artigos da marca [QDB](#page-16-5) não são muito diversificados, pertencendo na sua maioria à categoria de maquilhagem.

A amostra selecionada é a apresentada na Tabela [4.1,](#page-46-0) estando destacadas as informações relevantes de cada produto.

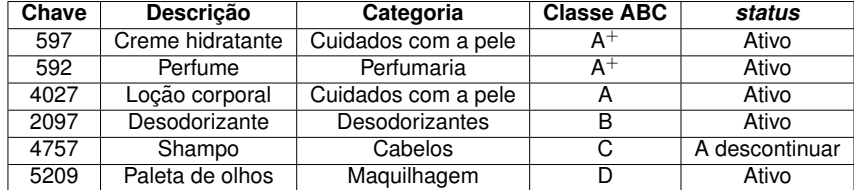

<span id="page-46-0"></span>Tabela 4.1: Amostra escolhida para a aplicação dos métodos de previsão de vendas em estudo.

## **4.2 Tratamento dos dados**

Após escolhidos os produtos aos quais se vai desenvolver o estudo dos métodos de previsão, é importante reunir toda a informação necessária para a sua aplicação e que os dados estejam na mesma base, com o objetivo de ser feita uma comparação fidedigna entre eles.

O estudo foi realizado para a elaboração do baseline, visto ser o procedimento que apresenta menor atenção quando é realizado, indicando assim mais fragilidade na confiança dos resultados obtidos. Esta decisão é também suportada pelo facto de as marcas do Grupo Boticário serem muito promocionais e, na sua maioria, os eventos promocionais costumam ser repetitivos, promocões parecidas dentro da mesma categoria de produtos em ciclos equivalentes. Já para os lançamentos, a base utilizada é considerada fiavel, tendo o contributo da sensibilidade das equipas envolvidas de Marketing e Planea- ´ mento, que atentamente se concentram caso a caso. Sendo assim, é possível ter maior seguranca no procedimento até agora utilizado para os casos fora do baseline.

Deste modo, ao retirar as séries temporais de cada artigo, eliminaram-se os dados dos ciclos em que ocorreram eventos promocionais. Também é de referir que, devido à pandemia COVID-19, houve ciclos onde os valores obtidos são considerados anormais e, por isso, foram retirados do conjunto de dados definidos.

Relativamente ao tempo de vida de cada artigo, este difere bastante entre eles, podendo assim o horizonte estudado não ser igual para todos. Para o estudo, os ciclos são apenas numerados, em vez de apresentarem o formato ano e número de ciclo (por exemplo, 201901 corresponde ao ciclo 1 do ano de 2019), assim, a mesma numeração em diferentes séries históricas pode não corresponder ao mesmo ciclo, contudo equiparou-se sempre que possível a sazonalidade típica entre anos diferentes.

Os dados utilizados foram retirados do histórico de vendas, já representados pelas unidades de medida fundamental (MDL/UPA), dependente do canal de vendas escolhido. Para os artigos das classes  $A^+$  e A foram estudados os valores de MDL e para os restantes os valores de UPA.

## **4.3 Aplicac¸ao dos m ˜ etodos ´**

Antes da aplicação de qualquer método, como referido anteriormente, retiraram-se os dados históricos em que o artigo em estudo não teve qualquer evento promocional.

Com a informação de cada produto, foi possível representar esses valores nos gráficos das Figuras [4.1,](#page-47-0) [4.2](#page-48-0) e [4.3.](#page-48-1)

<span id="page-47-0"></span>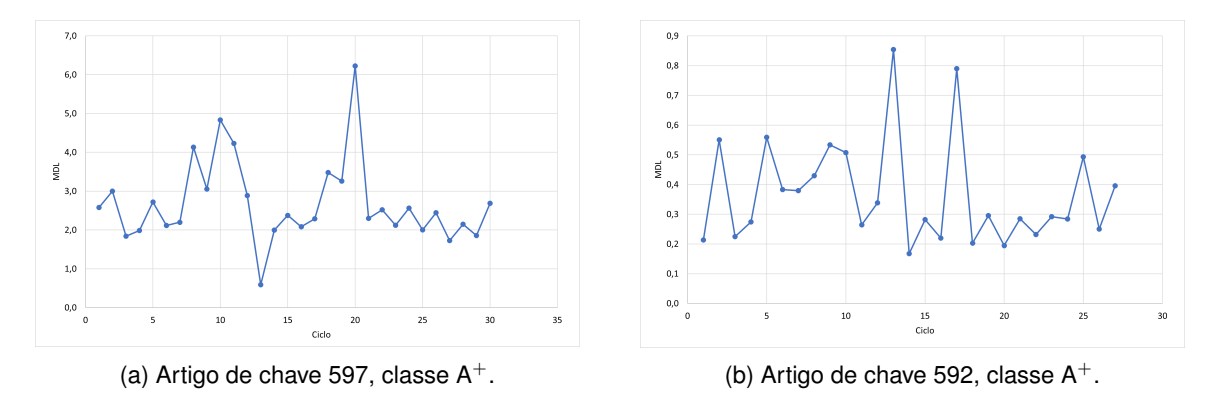

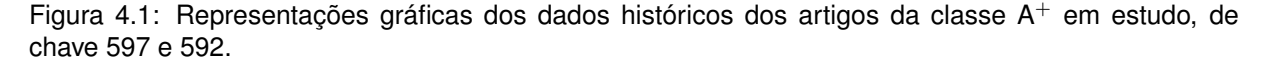

As tabelas com os valores do histórico encontram-se apresentados no Apêndice [C.](#page-66-0) Analisando os gráficos, é possível caracterizar as séries temporais, análise importante para a compreensão dos resultados da aplicação dos diversos métodos.

Primeiramente, é possível verificar uma diferença significativa entre o número de dados históricos recolhidos. Certos artigos, como é o caso dos chaves 4027 (A) e 5209 (D), têm amostras reduzidas,

<span id="page-48-0"></span>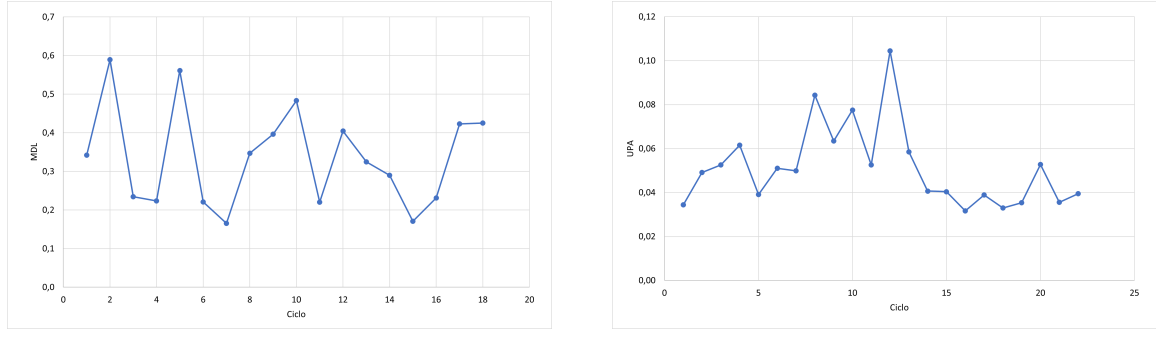

(a) Artigo de chave 4027, classe A. (b) Artigo de chave 2097, classe B.

Figura 4.2: Representações gráficas dos dados históricos dos artigos das classes A e B em estudo, de chave 4027 e 2097.

<span id="page-48-1"></span>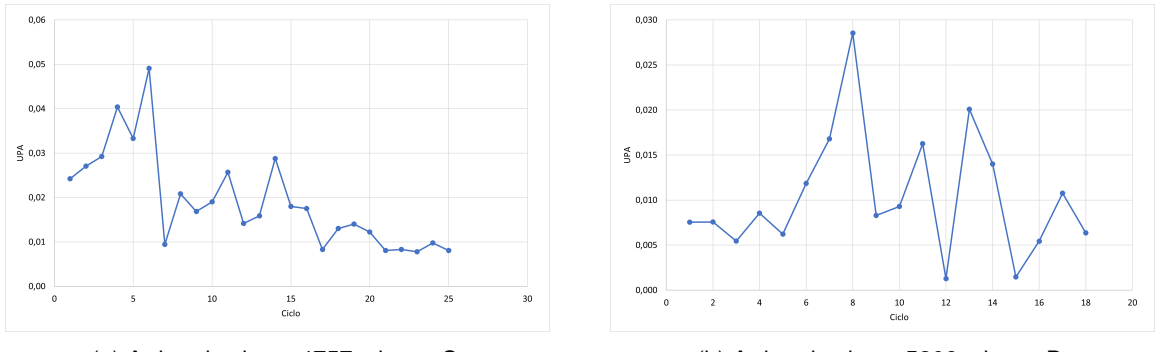

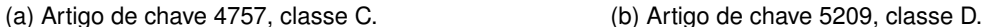

Figura 4.3: Representações gráficas dos dados históricos dos artigos das classes C e D em estudo, de chave 4757 e 5209.

com menos de 20 ciclos. Nestes casos, a dificuldade de prever valores fiaveis de vendas para os ciclos ´ futuros é maior.

Relativamente às características das séries temporais, é verificada uma tendência decrescente no artigo de chave 4757 (C), justificado pelo facto de se encontrar em fim de vida. É possível observa-se com maior facilidade um nível nas observações mais recentes dos chaves 597 (A<sup>+</sup>), 592 (A<sup>+</sup>) e 2097 (B). Nos produtos 2097 (B) e 5209 (D), os valores apresentam uma maior aleatoriedade, comparativamente aos restantes.

Depois de aplicados os métodos, para uma correta avaliação dos resultados, calcularam-se os di-ferentes tipos de indicadores descritos no Capítulo [3:](#page-36-0) [MSE;](#page-16-1) [MAE;](#page-16-2) [MAPE](#page-16-3) e [WAPE.](#page-16-4) Com o objetivo de comparar os resultados obtidos entre artigos e chegar a conclusões, o indicador a utilizado é o [WAPE,](#page-16-4) visto que é independente da escala dos dados e o que tem em consideração o maior peso dos erros mais recentes.

### **4.3.1 Medias m ´ oveis aritm ´ eticas ´**

O primeiro método de previsão estudado foi o das médias móveis aritméticas. Utilizando-se a Expressão [3.1,](#page-41-0) que representa este modelo, foi aplicado para os diferentes números de observações:  $N = 3$ ,  $N = 5$  e  $N = 7$ . Os resultados para cada um dos artigos selecionados encontram-se representados nas Figuras [4.4,](#page-49-0) [4.5](#page-49-1) e [4.6.](#page-49-2)

Calcularam-se os diferentes tipos de indicadores para os varios artigos, estando apresentados os ´ resultados deste cálculo na Tabela [4.2.](#page-49-3) Os indicadores começam a ser calculados a partir do período em que se calcula a primeira previsão. Por essa razão os número de períodos de cada indicador é

<span id="page-49-0"></span>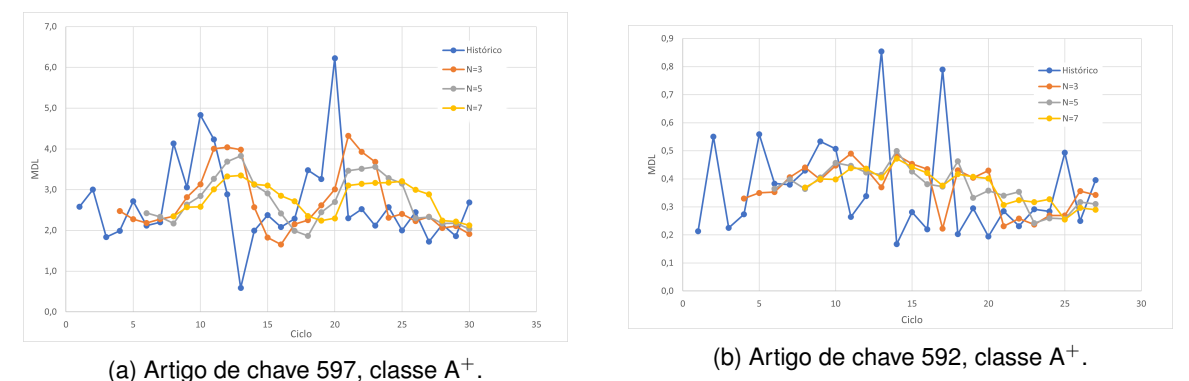

Figura 4.4: Representações gráficas ao aplicar o método das médias móveis aritméticas nos casos:  $N = 3$ ,  $N = 5$  e  $N = 7$  aos artigos da classe A<sup>+</sup> em estudo, de chave 597 e 592.

<span id="page-49-1"></span>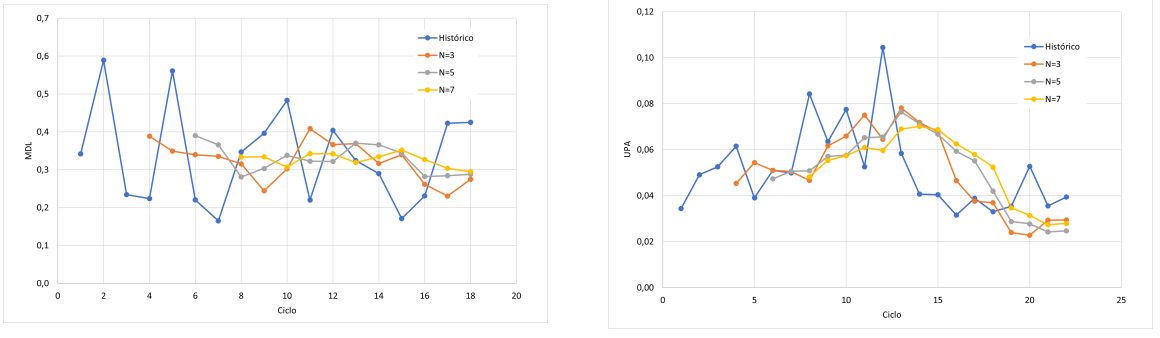

(a) Artigo de chave 4027, classe A. (b) Artigo de chave 2097, classe B.

Figura 4.5: Representações gráficas ao aplicar o método das médias móveis aritméticas nos casos:  $N = 3$ ,  $N = 5$  e  $N = 7$  aos artigos das classes A e B em estudo, de chave 4027 e 2097.

<span id="page-49-2"></span>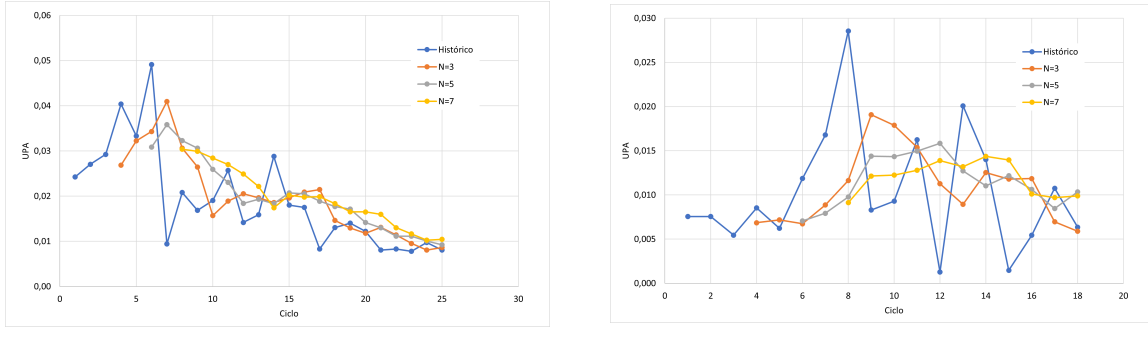

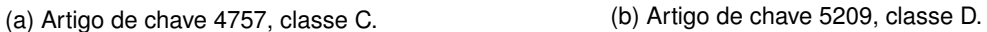

Figura 4.6: Representações gráficas ao aplicar o método das médias móveis aritméticas nos casos:  $N = 3$ ,  $N = 5$  e  $N = 7$  aos artigos das classes C e D em estudo, de chave 4757 e 5209.

diferente comparando os três casos estudados.

<span id="page-49-3"></span>Tabela 4.2: Indicadores calculados ao aplicar o método das médias móveis aritméticas nos casos:  $N = 3$ ,  $N = 5$  e  $N = 7$  aos diferentes artigos.

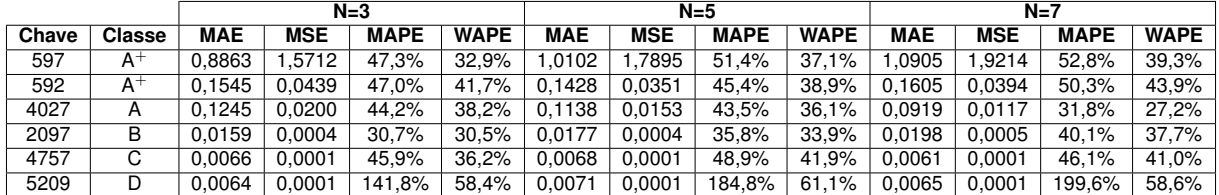

<span id="page-50-0"></span>Tabela 4.3: Parâmetros otimizados ao aplicar método das médias móveis pesadas para diferentes casos de N.

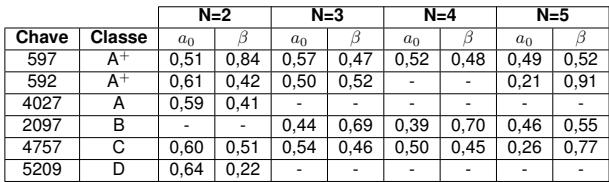

Analisando os resultados obtidos é possível afirmar que o número de observações que resulta na minimização dos indicadores varia bastante de artigo para artigo. Como já foi referido, o valor de  $N$ deve ser grande para séries onde se verifique variabilidade aleatória e, pelo contrário, deve ser reduzido para casos em que o nível sofra variações estáveis.

Para a sua maioria, 3 observações é o que produz um menor erro. No caso do artigo com chave 592  $(A^+), N = 5$  é preferível. O caso em que é mais aconselhável um N maior é o caso do chave 4027 (A).

Os valores de indicadores muito elevados para o artigo de chave 5209 (D) devem-se principalmente ao reduzido número de dados históricos e à aleatoriedade dos mesmos. O produto 2097 (B) é o que apresenta, maioritariamente, os erros mais reduzidos, devendo-se à tendência que é expressa.

### **4.3.2 Medias m ´ oveis pesadas ´**

A partir da Equação [3.5,](#page-42-2) aplicou-se o modelo das médias móveis pesadas aos artigos pertencentes à amostra em estudo. Foi realizado para diferentes valores de N e os parâmetros da fórmula ( $a_0 \in \beta$ ) foram escolhidas atraves do funcionalidade ´ *solver*, disponibilizada pelo *software* Excel, tendo tomado como objetivo a minimização do indicador [WAPE](#page-16-4) e com restrições aos valores que os parâmetros podem tomar (0 a 1). Os seus valores encontram-se na Tabela [4.3.](#page-50-0) As Figuras [4.7,](#page-50-1) [4.8](#page-51-0) e [4.9](#page-51-1) apresentam os graficos dos resultados obtidos. ´

Para certas situações, o parâmetro  $\beta$  otimizado que a ferramenta chegou foi o valor limite de 1. Estes casos não se encontram apresentados nos resultados, uma vez que, nessa situação, as observações antes da mais recente teriam todas o mesmo peso e acabariam por afetar mais a previsão que a observação mais recente.

Para os diferentes casos possíveis foram calculados os indicadores apresentados na Tabela [4.4.](#page-51-2) Da mesma forma como o método das médias móveis aritméticas, os indicadores começam a ser calculados a partir do período em que se calcula a primeira previsão. Por essa razão os número de períodos de cada indicador é diferente comparando os três casos estudados.

<span id="page-50-1"></span>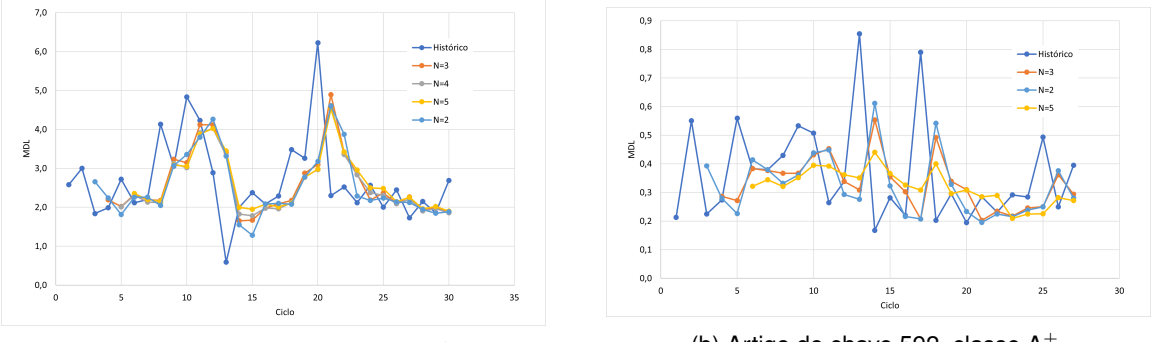

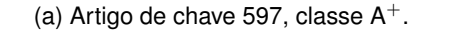

(b) Artigo de chave 592, classe  $A^+$ .

Figura 4.7: Representacões gráficas ao aplicar o método das médias móveis pesadas para diferentes casos de N aos artigos da classe  $A^+$  em estudo, de chave 597 e 592.

<span id="page-51-0"></span>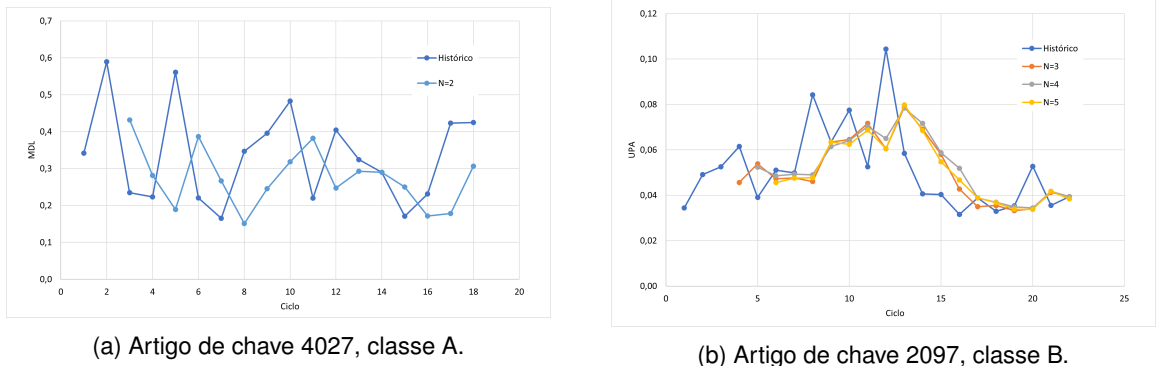

Figura 4.8: Representações gráficas ao aplicar método das médias móveis pesadas para diferentes casos de  $N$  aos artigos das classes A e B em estudo, de chave 4027 e 2097.

<span id="page-51-1"></span>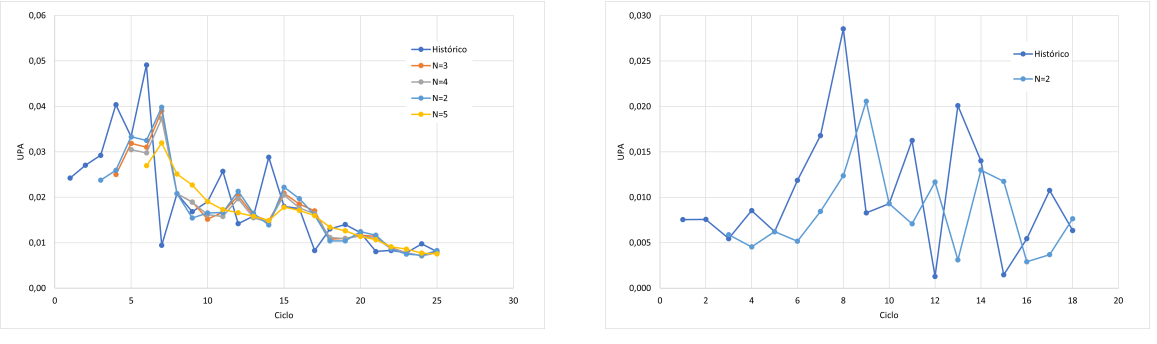

(a) Artigo de chave 4757, classe C. (b) Artigo de chave 5209, classe D.

Figura 4.9: Representações gráficas ao aplicar método das médias móveis pesadas para diferentes casos de N aos artigos das classes C e D em estudo, de chave 4757 e 5209

<span id="page-51-2"></span>Tabela 4.4: Indicadores calculados na aplicação do método das médias móveis pesadas para os diferentes artigos.

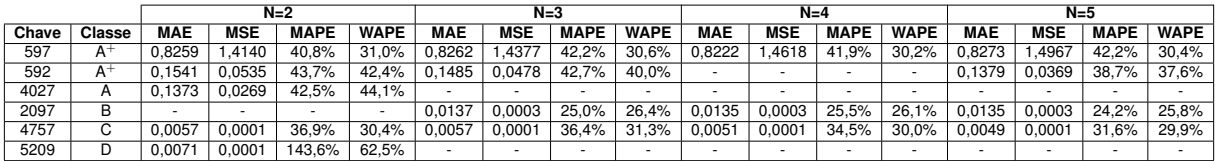

Os resultados deste método não se consideram muito satisfatórios, devido à dificuldade, em certos casos, de chegar aos parâmetros otimizados para terem associados o menor erro possível.

Os artigos de chave 4027 (A) e 5209 (D), cujas séries temporais são as mais reduzidas, têm o menor número de possíveis casos. Analisando os resultados, o maior número de observações produz sempre indicadores mais minimizados.

### **4.3.3 Amortecimento exponencial simples**

De modo a aplicar o modelo do amortecimento exponencial simples, utilizou-se a Equação [3.6.](#page-42-3) O parâmetro α foi determinado com o recurso à ferramenta *solver*, tendo como objetivo minimizar o indi-cador e assumindo a restrição de que se encontra entre 0 e 1. Na Tabela [4.5,](#page-52-0) encontram-se os valores otimizados do parâmetro  $\alpha$ . Os resultados deste método nos artigos da amostra encontram-se nas Figuras [4.10,](#page-52-1) [4.11](#page-52-2) e [4.12.](#page-52-3)

Calcularam-se também os indicadores de erro para ser possível a avaliação do método em questão nos artigos escolhidos.

<span id="page-52-1"></span>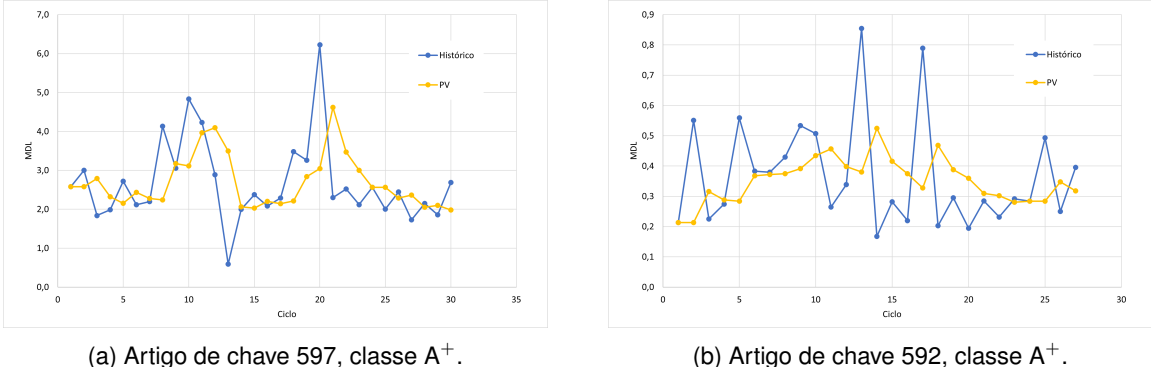

Figura 4.10: Representações gráficas ao aplicar o método do amortecimento exponencial simples aos artigos da classe  $A^+$  em estudo, de chave 597 e 592.

<span id="page-52-2"></span>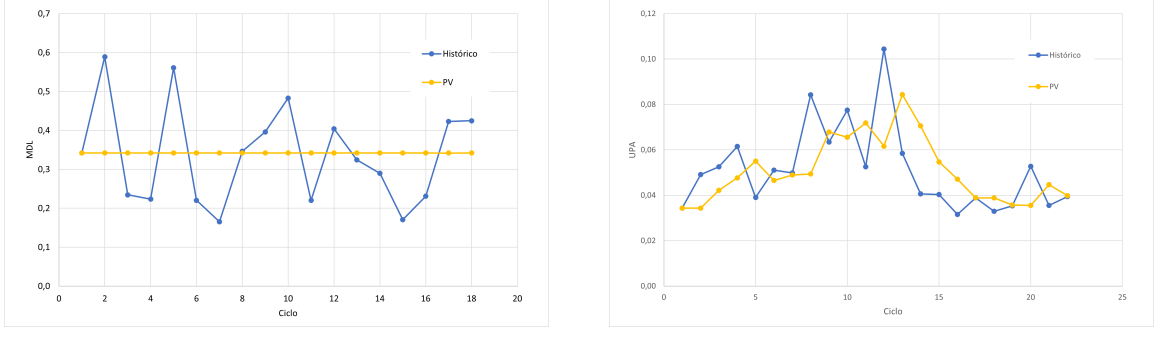

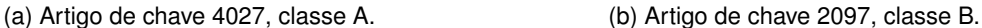

Figura 4.11: Representações gráficas ao aplicar método do amortecimento exponencial simples aos artigos das classes A e B em estudo, de chave 4027 e 2097.

<span id="page-52-3"></span>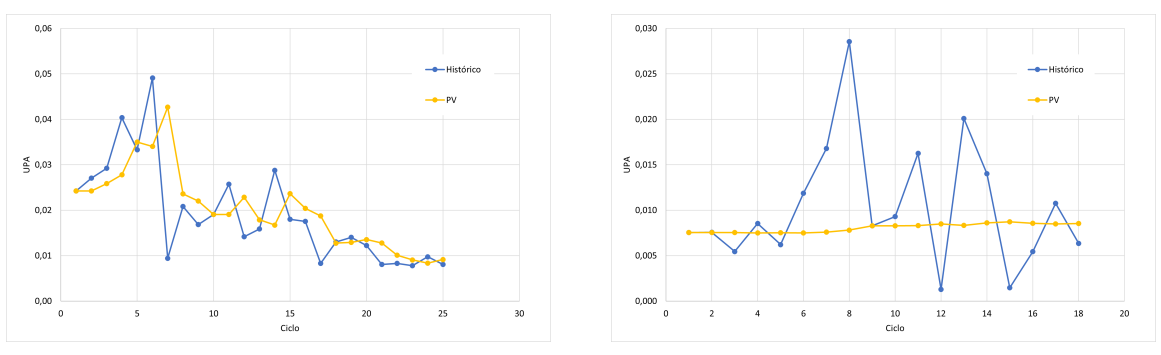

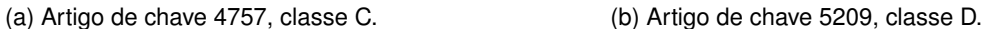

Figura 4.12: Representações gráficas ao aplicar método do amortecimento exponencial simples aos artigos das classes C e D em estudo, de chave 4757 e 5209.

<span id="page-52-0"></span>Tabela 4.5: Parâmetros otimizados ao aplicar método do amortecimento exponencial simples.

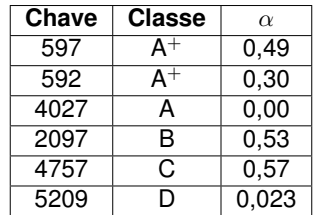

Dos resultados apresentados, verifica-se que para os artigos com chave 4027 (A) e 5209 (D) a

Tabela 4.6: Indicadores calculados na aplicação do método do amortecimento exponencial simples para os diferentes artigos.

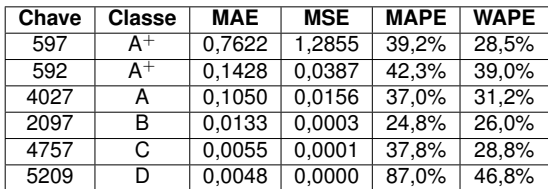

previsão é quase constante, pelo facto de o parâmetro  $\alpha$  otimizado ser muito reduzido. Nestes casos, atribui-se um peso muito reduzido às observações mais recentes. Uma possível explicação é o facto de haver um reduzido número de dados históricos utilizados e os valores terem uma grande aleatoriedade.

Nos restantes casos, onde a aplicação do método foi mais bem sucedida, foi com o produto da classe B que o indicador foi o menor.

### **4.3.4 Modelo de Holt**

Analisando as séries históricas em estudo, não se verifica uma sazonalidade, embora esta característica esteja presente em todos os artigos do portefólio do Grupo Boticário. Na sua maioria, ciclos em que a sazonalidade é mais verificada (como é o caso do Natal e em datas comemorativas) costumam ter uma "grade" promocional mais extensa, por isso, ao estudar o *baseline*, onde se retiram os ciclos com eventos promocionais, é natural ser muito difícil verificar esta característica das séries temporais. Os anos com um número diferente de ciclos também dificultam o estudo da sazonalidade, que pressupõe o mesmo número de período em cada ciclo sazonal.

Deste modo, o método de Holt, que tem em conta o nível e a tendência, foi o aplicado à amostra selecionada. Já o método de Holt-Winters é um método mais complexo, ideal para séries onde estejam presentes nível, tendência e sazonalidade, que no presente estudo do baseline não é possível aplicar.

Procedendo-se ao estudo do modelo de Holt, foram calculados os vários níveis e tendências pelas Equacões [3.7](#page-42-0) e [3.8,](#page-42-1) respetivamente. A previsão de vendas foi obtida através da Expressão [3.9](#page-43-3) e os parâmetro α e β foram otimizados através do recurso ao *solver*, apresentados os valores otimizados apresentados na Figura [4.7.](#page-54-0) Nas Figuras [4.13,](#page-53-0) [4.14](#page-54-1) e [4.15](#page-54-2) apresentam os resultados para os diferentes artigos.

Os indicadores foram determinados para os resultados obtidos e encontram-se organizados na Tabela [4.8.](#page-54-3)

<span id="page-53-0"></span>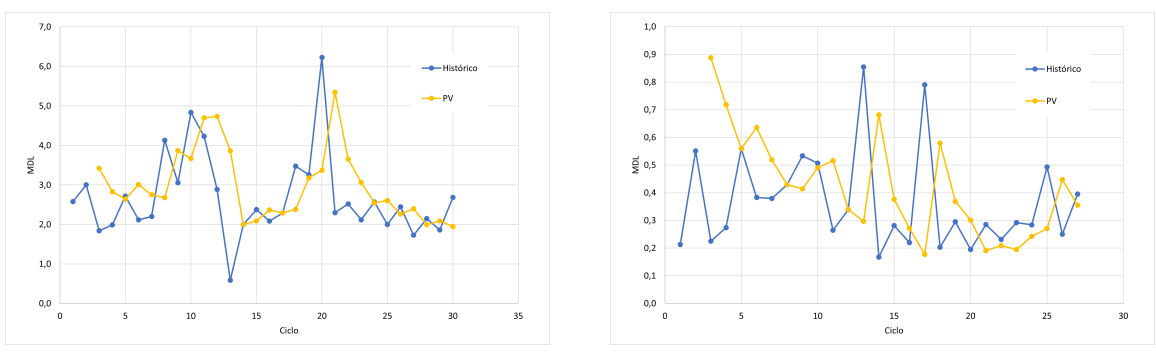

(a) Artigo de chave 597, classe  $A^+$ . (b) Artigo de chave 592, classe  $A^+$ .

Figura 4.13: Representações gráficas ao aplicar o método de Holt aos artigos da classe  $A^+$  em estudo, de chave 597 e 592.

<span id="page-54-1"></span>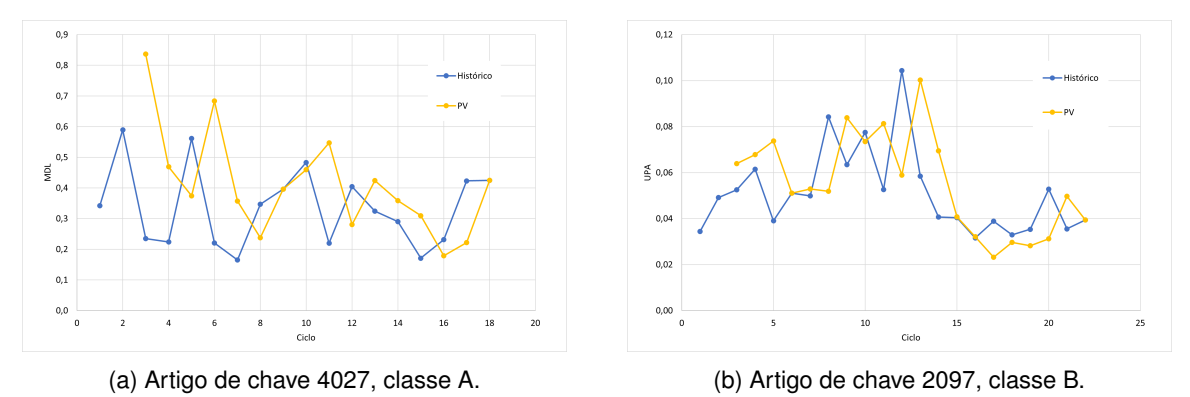

Figura 4.14: Representações gráficas ao aplicar o método de Holt aos artigos das classes A e B em

estudo, de chave 4027 e 2097.

<span id="page-54-2"></span>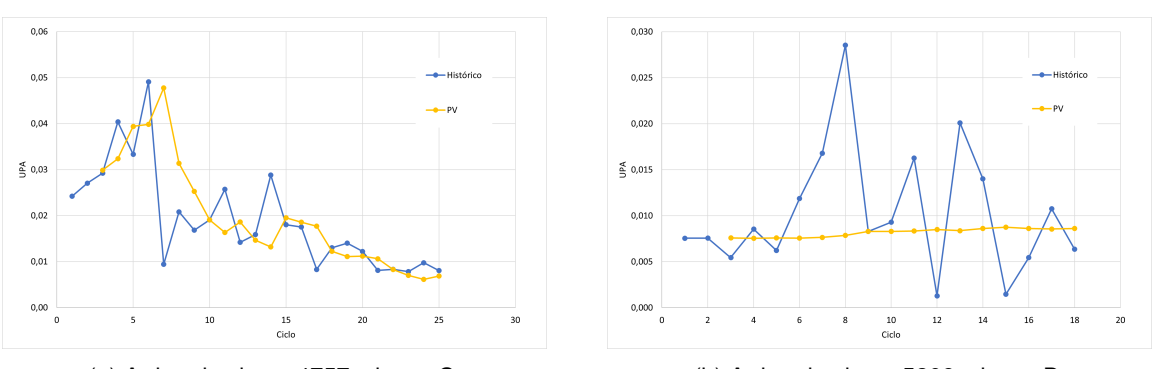

(a) Artigo de chave 4757, classe C. (b) Artigo de chave 5209, classe D.

<span id="page-54-0"></span>Figura 4.15: Representações gráficas ao aplicar o método de Holt aos artigos das classes C e D em estudo, de chave 4757 e 5209.

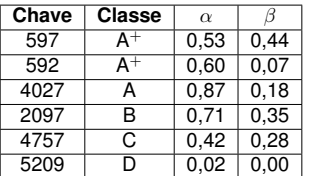

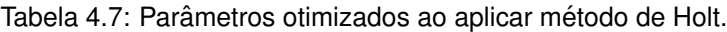

<span id="page-54-3"></span>Tabela 4.8: Indicadores calculados na aplicação do método de Holt para os diferentes artigos.

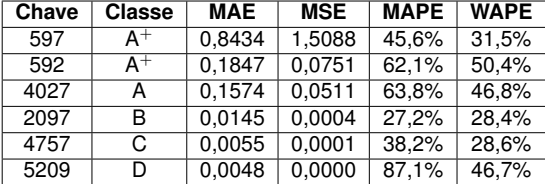

Novamente, o artigo de chave 5209 (D) apresenta uma previsão quase constante, onde ao parâmetro  $\beta$  foi atribuído o valor 0.

Relativamente os outros produtos, o que apresentou o indicador [WAPE](#page-16-4) mais minimizado foi o chave 2097 (B).

## **4.4 Comparac¸ao entre m ˜ etodos ´**

Por fim, é interessante comparar, dentro do estudo de um produto, qual o método que melhor se ajusta e, no geral da amostra, qual o metodo que apresentou melhores resultados. Assim construiu-se a ´ Tabela resumo [4.9.](#page-55-0)

<span id="page-55-0"></span>Tabela 4.9: Resumo dos valores do indicador [WAPE](#page-16-4) para os diferentes produtos da amostra e para os quatro metodos escolhidos para o estudo. ´

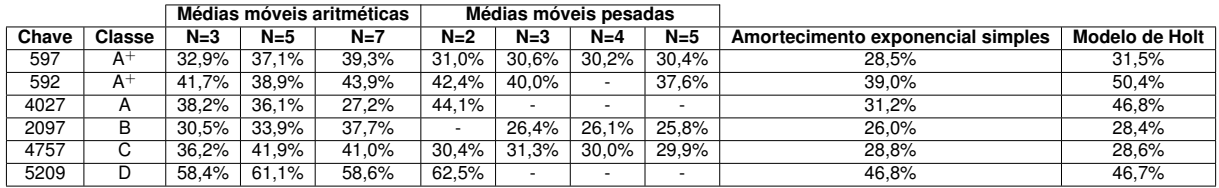

O método das médias móveis aritméticas, no geral, é o que apresenta os piores resultados, sendo apenas para o item da classe A que este método com  $N = 7$  tem o [WAPE](#page-16-4) mais reduzido. O modelo de

Holt apresenta, para os produtos de chave 592 ( $A^+$ ) e 4072 (A), resultados também pouco satisfatórios. Relativamente ao método das médias móveis pesadas, apesar da sua dificuldade em encontrar valores para os casos estudados, apresenta valores satisfatórios, principalmente para  $N$  maior que 2.

No entanto, o metodo que apresenta valores de [WAPE](#page-16-4) consistentemente baixos para todos os ´ produtos é o amortecimento exponencial simples. O facto de este método ser adequado para séries temporais que não apresentem tendência ou sazonalidade e de ir ajustando a previsão do período anterior com o erro da previsão, faz com que os resultados conseguidos sejam justificados.

Analisando artigo a artigo, o que apresenta o maior erro na generalidade dos métodos é o produto da classe D, devendo-se isto ao facto de ter uma quantidade reduzida de dados históricos e, aqueles que existem, terem uma grande variabilidade.

Já o item da classe B é o que apresenta valores de [WAPE](#page-16-4) mais reduzidos. Estes resultados devemse ao facto de os dados históricos deste artigo sofrerem menos variações no período estudado.

## **Capítulo 5**

## **Conclusoes ˜**

No Grupo Boticário, a previsão de vendas, realizada produto a produto e ciclo a ciclo, apresenta uma importância vital no bom funcionamento do negócio, uma vez que é um procedimento que influencia o desenvolvimento total da cadeia de abastecimento, de uma ponta à outra.

A previsão de vendas tem sempre associada a si um nível de incerteza. Este processo de previsão é realizado no Grupo Boticário segundo um sistema *push*, onde o fluxo de produtos desde a origem até ao ponto de venda (consumidor/revendedor) é definido com base na traducão da estratégia de Marketing-Comercial em estimativas de vendas futuras. Variações vindas por parte do consumidor final podem, pois, causar variações e impactos na cadeia de abastecimento, em todas as suas áreas envolventes. Estas alterações tanto podem ser positivas, levando a um maior número de produto vendido, como, pelo contrário, negativas e fazer com que se venda menos que o esperado.

O fluir de toda a informação entre os diferentes membros da cadeia de abastecimento é considerado um dos principais mecanismos para a coordenação da cadeia, podendo afetá-la em vários aspetos, principalmente no planeamento da produção, no controlo de stocks e no plano de entrega de encomenda de cada canal interveniente. Quando esta informação sofre algum tipo de distorção, a restante cadeia é afetada, segundo o efeito chicote (em inglês, bullwhip ou whiplash effect). O efeito chicote diz respeito aos fenómenos quer de distorção da procura, onde o pedido ao fornecedor tende a ter uma variação maior do que as vendas ao consumidor final, quer de amplificação da variação, em que a distorção se propaga a montante de forma amplificada. [\[12\]](#page-60-11)

A previsão influencia a cadeia em diferentes áreas, estando aqui divididas em três distintas para uma melhor compreensão: internamente no Departamento do Planeamento; a montante da cadeia; e a jusante desta. Visto que a previsão de vendas é realizada dentro do Planeamento, é daqui que surgem as consequências dos seus resultados e, por isso, serão dados possíveis melhorias que podem ser tomadas, com o objetivo de diminuir os impactos prejudiciais que se encontram listados.

No Capítulo [2,](#page-20-0) encontram-se descritos todos os procedimentos relacionados com a previsão de vendas, desenvolvidos por parte do Planeamento.

Os produtos do portefólio são organizados de acordo com a classificação ABC, segundo o seu contributo para a receita global da Empresa. Uma forma de otimização seria usar os critérios para a analise de Pareto da receita e da quantidade vendida, simultaneamente. Desta forma, garantir-se-ia ´ que realmente o que gera mais valor se encontra em foco, melhorando o desempenho de toda a cadeia.

A equipa não tem à disposicão um sistema sofisticado para operar, recorrendo maioritariamente ao *software* Excel, que apresenta as suas limitações para certas tarefas mais complexas. Com um portefolio de artigos bastante alargado, existe uma grande probabilidade de ocorrerem erros associados ´ à metodologia ainda muito manual e demorada, contribuindo para a propagação destes erros.

Seria assim importante a implementação de um sistema automatizado, com o objetivo de tornar

a previsão de vendas mais rápida e podendo ser aplicados modelos mais complexos e com melhor desempenho. Desta forma, o trabalho do planeador focar-se-ia menos na execução da previsão e mais na análise dos resultados vindos do sistema, podendo posteriormente recorrer à sua própria sensibilidade e experiência para alterar o que se identifica como necessário.

No entanto, tendo em conta que a instalação de qualquer sistema de previsão é demorado e requer um investimento monetário considerável, as próximas recomendações para lidar com os impactos da previsão de venda serão baseadas na continuação da utilização do *software* até agora disponível.

Relativamente à elaboração do *baseline*, é possível melhorar o método presentemente implemen-tado. No Capítulo [4](#page-46-1) procedeu-se ao estudo de quatro métodos diferentes para uma amostra de seis itens pertencentes a classes diferentes:  $A^+$  (dois artigos), A, B, C e D (um artigo de cada). Com o objetivo de avaliar a aplicação dos métodos, recorreu-se a indicadores de erro.

Pela análise dos resultados é possível concluir que o método que leva aos resultados com erros mais minimizados é o amortecimento exponencial simples. Como este requer a otimização do parâmetro de amortecimento sempre que uma venda histórica é acrescentada, a sua aplicação em todos os artigos não será viável. Uma possibilidade seria escolher os casos em que a diferença entre a previsão de vendas e o histórico tem sido maior e aplicar nesses artigos.

Para os restantes produtos, que não pertencem ao grupo em que a previsão difere bastante das vendas reais, a aplicação do método das médias móveis aritméticas é uma boa escolha, por apresentar bons resultados e a sua simplicidade na execução. Este já é o método utilizado pela equipa de Planeamento para a totalidade do *baseline*.

Uma outra forma de melhoria dos processos da previsão, tanto para o baseline, como para os artigos com eventos promocionais e em lançamento, seria o desenvolvimento de uma base histórica de comparação do crescimento dos valores de MDL/UPA através do ficheiro de "Sell Out" já utilizado pela Empresa.

Para o caso do *baseline*, devem-se eliminar do histórico retirando-se todos os valores dos ciclos em que cada artigo apresentou algum evento promocional ou esteve como lançamento ou em situação de rutura de stock. Esta base de dados sem eventos permitirá a aplicação do método de previsão de uma forma mais simples, aparecendo apenas os valores que realmente interessam para o processo. Com todos os valores reunidos pode também ser proveitosa a análise da sazonalidade, uma vez que o cálculo presente do *baseline* não tem em conta as variações das vendas ao longo do ano. Para facilitar, esta análise poderia ser segmentada pela estrutura mercadológica (isto é, categoria, subcategoria, marca e nível de preço) e depois aplicado o valor de sazonalidade a todas as previsões previamente realizadas, tendo em conta o ciclo que se pretende prever e a categoria em que os produtos se inserem. Visto que, em cada ano o número total de ciclos varia, teria que se ter em atenção quais os ciclos correspondentes, avaliando através dos temas e a altura do ano.

Relativamente às situações de eventos promocionais e lançamentos, as bases de dados seriam compostas pelos valores históricos dos artigos nos ciclos em que foram alvo de alguma promoção e em que foram lançados, respetivamente. Para as promoções, a base de dados estaria segmentada por tipologia da promoção e nível de desconto e ainda pela estrutura mercadológica, onde seria analisado o crescimento verificado relativamente ao *baseline*. Com recurso a esta informação, no procedimento da previsão dos artigos escolhidos para fazerem parte da "grade", tendo em atenção as características dos artigos e as especificidades dos eventos, poderia ser aplicado ao valor do *baseline* o crescimento retirado desta análise. Já para os lancamentos, a segmentação da base seria apenas segundo a estrutura mercadológica e, quando necessária, seria analisada para o produto assinalado como benchmark daquele a ser lançado.

A previsão de vendas depois de realizada sofre um ajuste à estimativa das vendas, porque não tem ainda em conta o efeito de canibalização nem o efeito de ressaca. De modo a ajustar os valores obtidos considerando estes efeitos, seria necessário analisar, no caso da canibalização, o comportamento histórico de produtos que foram alvo de algum evento promocional ou foram lançados e que compitam com outros sem ações associadas e, no caso da ressaca, qual a variação de vendas nos ciclos que sucedam a algum tipo de promoção ou lançamento. Com recurso aos resultados destas análises, seria possível regular o *baseline* dos artigos que são alvo dos efeitos descritos.

Através de todas as análises referidas, que tomam como base o comportamento das vendas no passado, as previsões calculadas seriam mais sustentadas pelo histórico e possivelmente mais fiáveis a realidade. `

Internamente ainda, o processo de previsão de vendas pode ficar comprometido caso não se garanta uma comunicação eficaz e constante com as equipas de Marketing, Comerciais e Financeira, assegurando o cumprimento dos prazos estabelecidos entre os Departamentos e que, quando seja necessário fazer alterações, estas sejam transmitidas atempadamente, de modo a que ainda haja tempo para reagir.

Considerando agora os impactos a montante da cadeia, passam a estar em destague as áreas relacionadas com a indústria. No caso de haver alguma modificação significativa da previsão congelada relativa ao pedido da encomenda, a equipa de *Supply* do Internacional pode não ter stock suficiente disponível e passar a não conseguir atender o produto que foi garantido, tendo que investigar se existe a possibilidade de conseguir obter o produto noutras localizações no Brasil ou se nas fábricas há disponibilidade para produção. Neste tipo de situação, as alterações da previsão podem afetar principalmente a capacidade instalada e a compra de matéria-prima, na industria.

Onde também pode haver constrangimento, no cenário de uma previsão superior à esperada, é na reserva de contentores para a deslocação iniciada no Brasil. Tendo em conta a limitação do espaço, poderá não ser possível atender a um aumento significativo de produto em tempo útil.

Analisando os impactos da previsão a jusante da cadeia de abastecimento, passam a estar em destaque as áreas de logística e de gestão de stocks. Variações na previsão levam a um risco de abastecimento dos canais de venda e, por isso, o consumo dos clientes pode ficar comprometido. Em termos de gestão de stocks, aumenta o risco de rutura e perda de vendas ou, pelo contrário, o risco de ocorrer a acumulação de stock fica maior, o que leva a possível perda por obsolescência e aumento dos custos de armazenamento.

Existe mais um impacto financeiro da previsão de vendas. Nas situações descritas, em que se venda mais ou menos que o esperado, ha sempre capital em risco e, posto isso, deve ser verificado ´ em qualquer circunstância que surja. A gestão de encomendas e de stocks está baseada na previsão de vendas. Caso a previsão, e consequente encomenda, seja muito superior à realidade, o produto em stock aumentará, crescendo a possibilidade de perda de stock, custo de posse de stock e o capital permanecerá parado. Pelo contrário, se a previsão e a encomenda pecarem em relação à procura real, as vendas ficarão comprometidas e haverá o risco de rutura, ocorrendo assim perdas também monetárias.

Na área abordada, existem ainda vários temas que poderiam ser estudados em futuras dissertações. como é o caso das metodologias para o tratamento de dados de eventos promocionais e o estudo das inovacões.

Concluindo, o que importa retirar deste trabalho é que todos os membros da cadeia de abastecimento se encontram diretamente ligados entre si, fazendo com que, caso ocorra uma perturbação, toda a cadeia sofre. No caso específico de um sistema *push*, a importância reside ainda mais no papel da previsão de vendas na cadeia. Uma frase que resume bem este tema é a seguinte: "If the sales forecast sneezes, the entire supply chain catches a cold." [\[13\]](#page-60-12)

# **Bibliografia**

- <span id="page-60-0"></span>[1] Ram Ganeshan and Terry P. Harrison. An introduction to supply chain management. [https:](https://gtl.csa.iisc.ac.in/scm/supply_chain_intro.html) [//gtl.csa.iisc.ac.in/scm/supply\\_chain\\_intro.html](https://gtl.csa.iisc.ac.in/scm/supply_chain_intro.html), 1995.
- <span id="page-60-1"></span>[2] Sunil Chopra and Peter Meindl. *Supply chain management : strategy, planning, and operation*. Pearson, 5th edition, 2013.
- <span id="page-60-2"></span>[3] Mo Adam Mahmood, Leopoldo A Gemoets, and Adriano O Solis. Supply chain management. *Encyclopedia of Information Systems*, 4, 2003.
- <span id="page-60-3"></span>[4] CSCMP. Cscmp glossary. [https://cscmp.org/CSCMP/Educate/SCM\\_Definitions\\_and\\_](https://cscmp.org/CSCMP/Educate/SCM_Definitions_and_Glossary_of_Terms.aspx) [Glossary\\_of\\_Terms.aspx](https://cscmp.org/CSCMP/Educate/SCM_Definitions_and_Glossary_of_Terms.aspx), 2013.
- <span id="page-60-4"></span>[5] Alcibíades Paulo Guedes, Amílcar Arantes, and Rui Oliveira. *Logística e Gestão da Cadeia de Abastecimento*. Edições Sílabo, Lda., 3 edition, 9 2020.
- <span id="page-60-5"></span>[6] Ronald H. Ballou. *Business Logistics/Supply Chain Management*. 5th edition, 2004.
- <span id="page-60-6"></span>[7] William J. Stevenson. *Operations management*. McGraw-Hill Irwin, 2002.
- <span id="page-60-7"></span>[8] Rob J Hyndman and George Athanasopoulos. *Forecasting: principles and practice*. OTexts, 3rd edition, 2021.
- <span id="page-60-8"></span>[9] J. Scott Armstrong and Kesten C Green. Demand forecasting ii: Evidence-based methods and checklists. 2017.
- <span id="page-60-9"></span>[10] J. Scott Armstrong. Part of the marketing commons, and the sales and merchandising commons recommended citation recommended citation armstrong. *J. S*, pages 278–290, 1999.
- <span id="page-60-10"></span>[11] Héctor Valdés-Gonzálezb Mario San Martín Juan P. Sepúlveda-Rojasa, Felipe Rojasb. Forecasting models selection mechanism for supply chain demand estimation. volume 55, pages 1060–1068. Elsevier B.V., 2015.
- <span id="page-60-11"></span>[12] Hau L. Lee, V. Padmanabhan, and Seungjin Whang. Information distortion in a supply chain: The bullwhip effect. *Management Science*, 43:546–558, 1997.
- <span id="page-60-12"></span>[13] JustAnalyticsTeam. The importance of sales forecasts to supply chain management. [https://www.justanalytics.com/blog/erp-analytics/](https://www.justanalytics.com/blog/erp-analytics/the-importance--sales-forecasts-to-supply-chain-management) [the-importance--sales-forecasts-to-supply-chain-management](https://www.justanalytics.com/blog/erp-analytics/the-importance--sales-forecasts-to-supply-chain-management), 2018.

## **Apendice A ˆ**

# **"***Master***"**

A informação de cada produto é apresentada no "*master*" conforme a Tabela [A.1,](#page-62-0) seguindo o exemplo do perfurme *Lily* com chave 592.

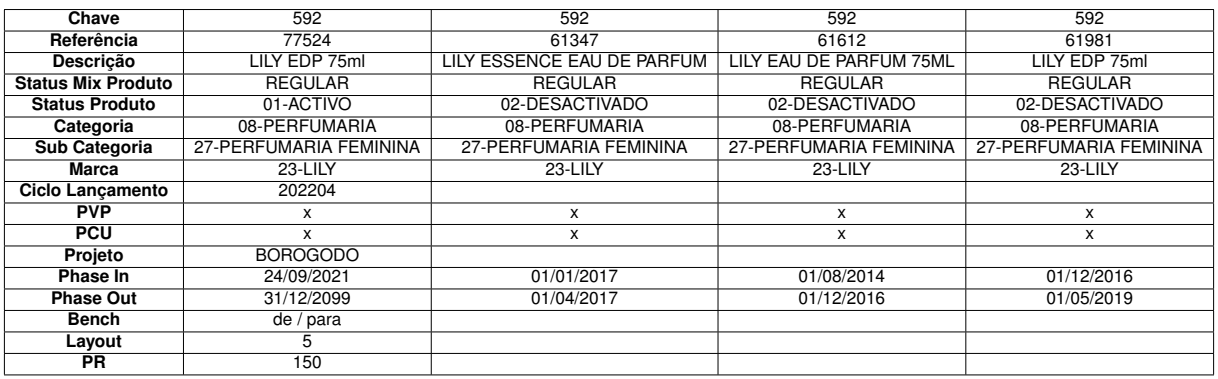

<span id="page-62-0"></span>Tabela A.1: Exemplo da informação dada para o produto Lily com chave 592 no ficheiro "master".

Assim, dos campos descritivos do produtos, os que são importantes para o trabalho do Departamento de Planeamento e não foram discutidos são:

- Chave: Código agrupador de artigos, dentro pode ter mais que uma referência.
- Referência: Código do SKU
- Status mix produtos: Informação vinda do portefólio elaborado pela equipa do Brasil, onde é indicado se é um produto regular ou vai ser apenas comercializado por um período de tempo em edicão limitada.
- · Marca: Dentro do portefólio de O Boticário e de QDB, os produtos estão inseridos em marcas distintas;
- Projeto: Nome do projeto em que o lançamento do produto se deu;
- Bench: Produto com características similares;
- *Phase in*: Data em que o produto fica disponível pelo Brasil;
- *Phase out*: Data em que o produto deixa de ficar disponível pelo Brasil;
- Layout e PR: Número de artigos que se destinam a exposição nas lojas;
- Estrutura mercadológica: Características dos artigos, como a categoria, subcategoria e marca.

Para uma melhor compreensão dos produtos que fazem parte do portefólio de O Boticário e de [QDB,](#page-16-5) nas Tabelas seguintes são apresentados o número total de chaves por status e por categoria no momento da escrita da presente tese.

| <b>Status</b>  | $N°$ de chaves |  |
|----------------|----------------|--|
| Desativado     | 4269           |  |
| Ativo          | 569            |  |
| A Descontinuar | 377            |  |
| Lançamento     | 264            |  |
| Descontinuado  | 241            |  |

Tabela A.2: Número de chaves por status da marca O Boticário.

Tabela A.3: Número de chaves por status da marca [QDB.](#page-16-5)

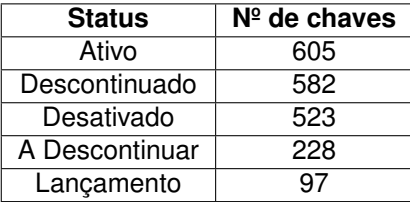

Tabela A.4: Número de chaves por categoria da marca O Boticário.

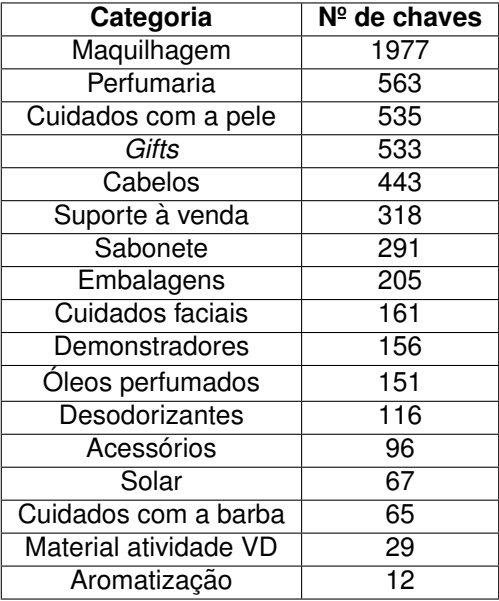

## **Apendice B ˆ**

# **"Grade"**

No ficheiro da "grade", estão destacadas as informações do ciclo, tais como, o foco e o subfoco, o período em que o ciclo ocorre e o número total de dias, tanto para lojas como para [VD.](#page-16-6) Caso hajam produtos promocionados através de painéis nas lojas, de estarem na capa e contracapa no catálogo de [VD](#page-16-6) e ainda de mensagens enviadas aos clientes.

A restante informação é relativa aos artigos selecionados para as promoções. Para cada é apresentada o detalhe do produto, como o chave, a referência, a descricão e o PVP, e da promocão, como o tema, o tipo, o PVP com o desconto e em que canal e período decorre. O Departamento de Marketing pode colocar alguns pormenores sobre a promoção e, no caso de ocorrer alguma alteração na "grade" para o ciclo, assinalar na tabela.

<span id="page-64-0"></span>As figuras [B.1](#page-64-0) e [B.2](#page-64-1) são exemplos das tabelas que constam na "grade".

| Foco                     | Perfumaria        |            |            |    |  |
|--------------------------|-------------------|------------|------------|----|--|
| <b>Subfoco</b>           | <b>Kits Natal</b> |            |            |    |  |
| Período Loja             |                   | 20/10/2021 | 16/11/2021 | 28 |  |
| Período VD               |                   | 20/10/2021 | 16/11/2021 | 28 |  |
| <b>Data Comemorativa</b> |                   |            |            |    |  |
| <b>SMS</b> Loja          |                   |            |            |    |  |
| <b>SMS VD</b>            |                   |            |            |    |  |
| Painel 1                 |                   |            |            |    |  |
| Painel 2                 |                   |            |            |    |  |
| Capa                     |                   |            |            |    |  |
| Contracapa               |                   |            |            |    |  |
|                          |                   |            |            |    |  |

Figura B.1: Exemplo da informação relativa ao ciclo apresentada na "grade".

<span id="page-64-1"></span>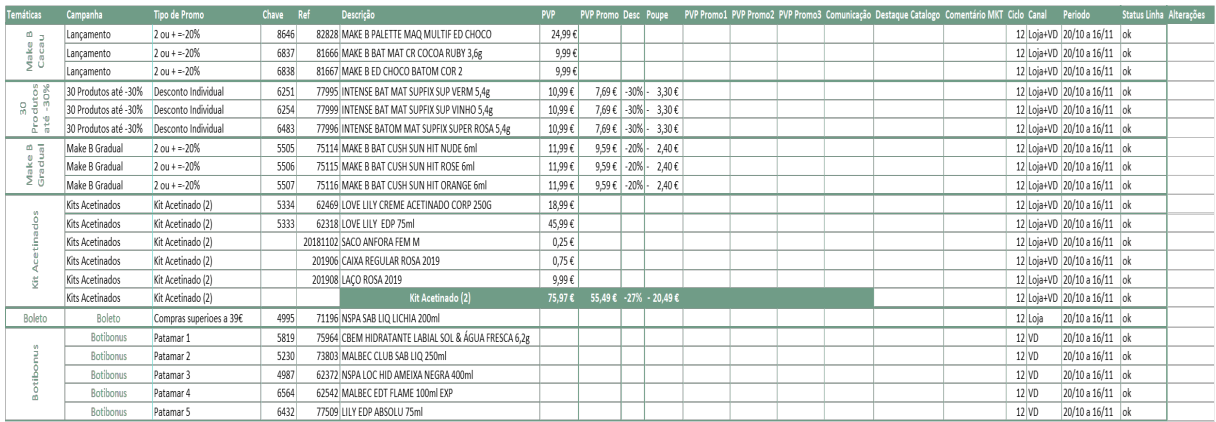

Figura B.2: Exemplo da informação sobre os diferentes tipos de promoção para um ciclo apresentada na "grade".

# <span id="page-66-0"></span>**Apendice C ˆ**

# **Apoio aos resultados**

As Tabelas presentes neste Apêndices apresentam os dados históricos de cada artigo juntamente com todos os valores de previsão calculados através dos quatro métodos mencionados.

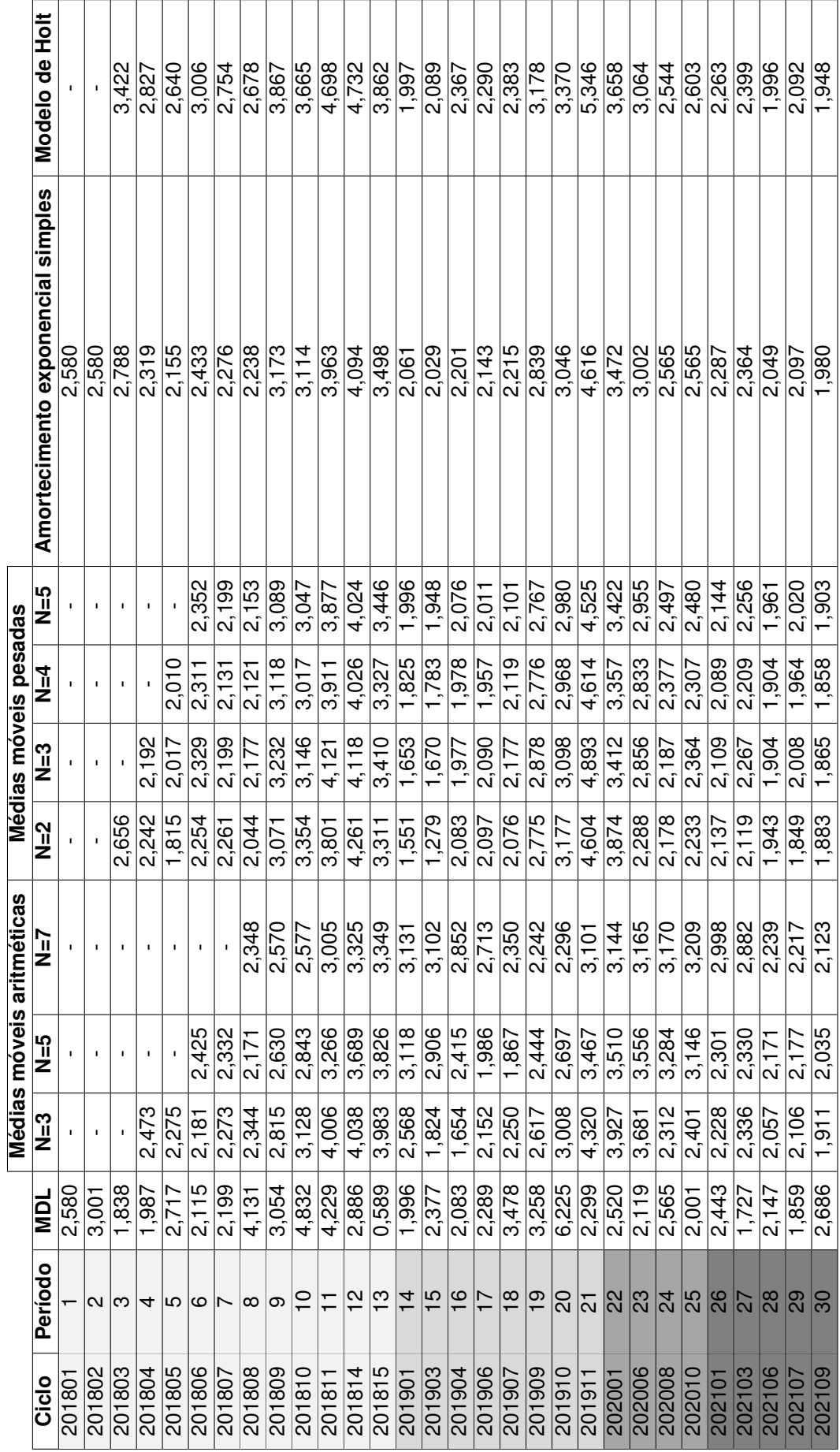

Tabela C.1: Valores históricos sem eventos promocionais e resultados da aplicação dos diversos métodos, para o produto de chave 597. Tabela C.1: Valores históricos sem eventos promocionais e resultados da aplicação dos diversos métodos, para o produto de chave 597.

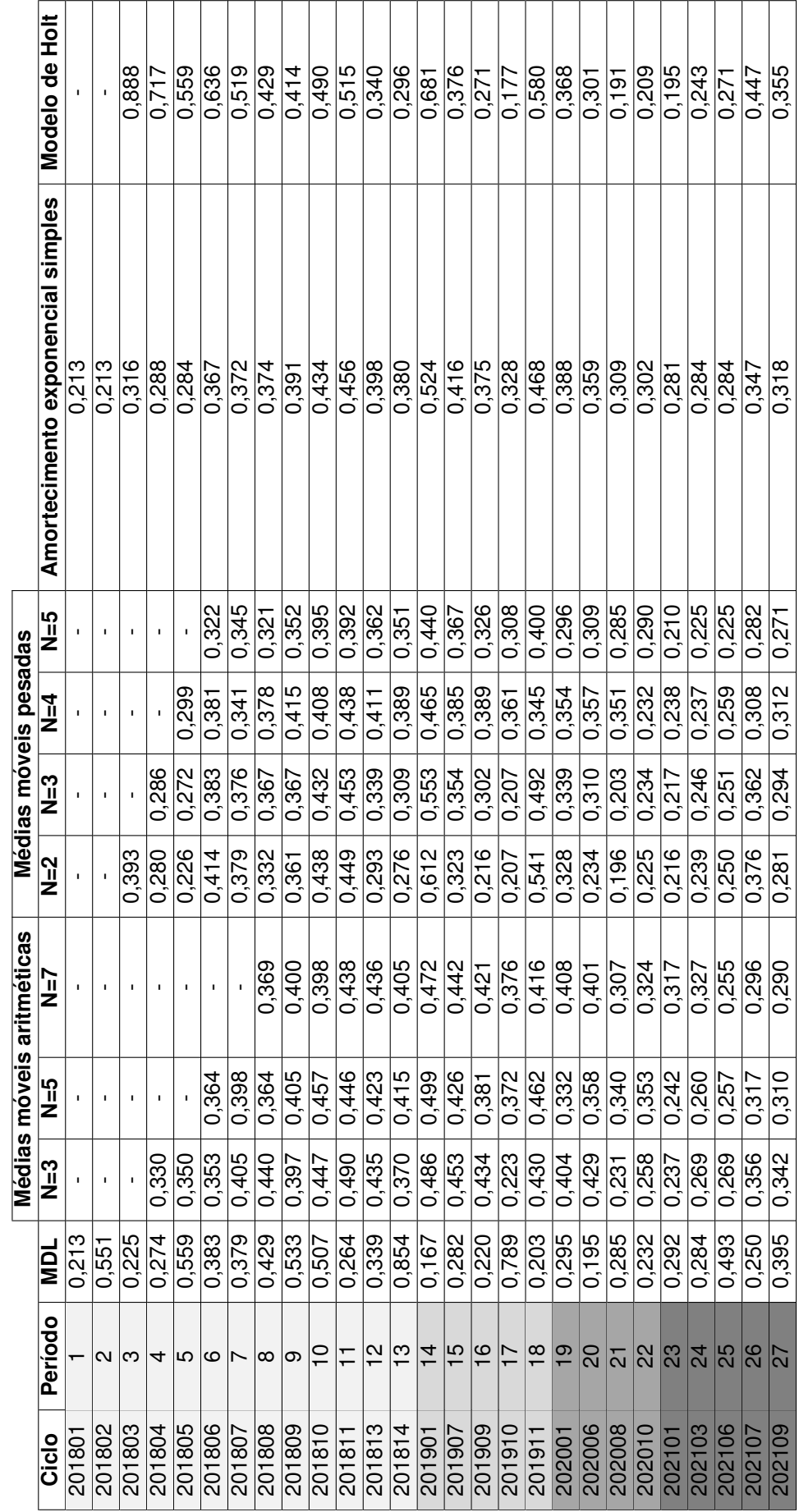

Tabela C.2: Valores históricos sem eventos promocionais e resultados da aplicação dos diversos métodos, para o produto de chave 592. Tabela C.2: Valores históricos sem eventos promocionais e resultados da aplicação dos diversos métodos, para o produto de chave 592.

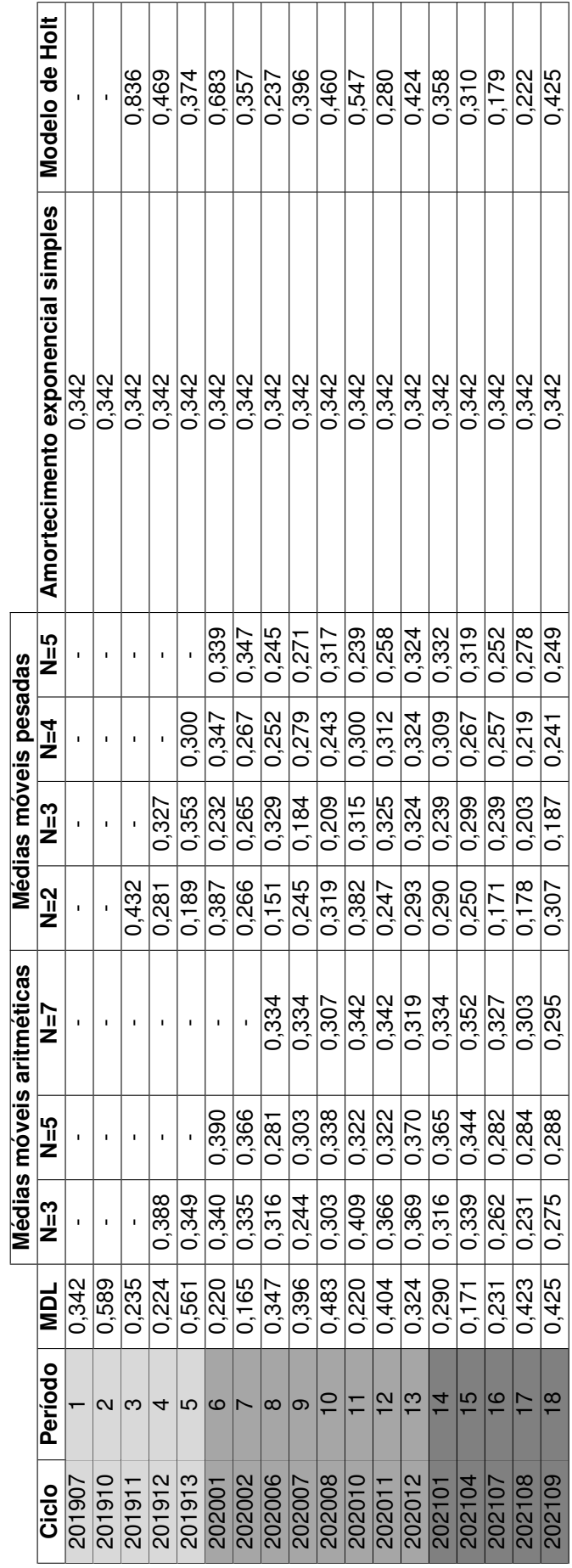

Tabela C.3: Valores históricos sem eventos promocionais e resultados da aplicação dos diversos métodos, para o produto de chave 4027. Tabela C.3: Valores históricos sem eventos promocionais e resultados da aplicação dos diversos métodos, para o produto de chave 4027.

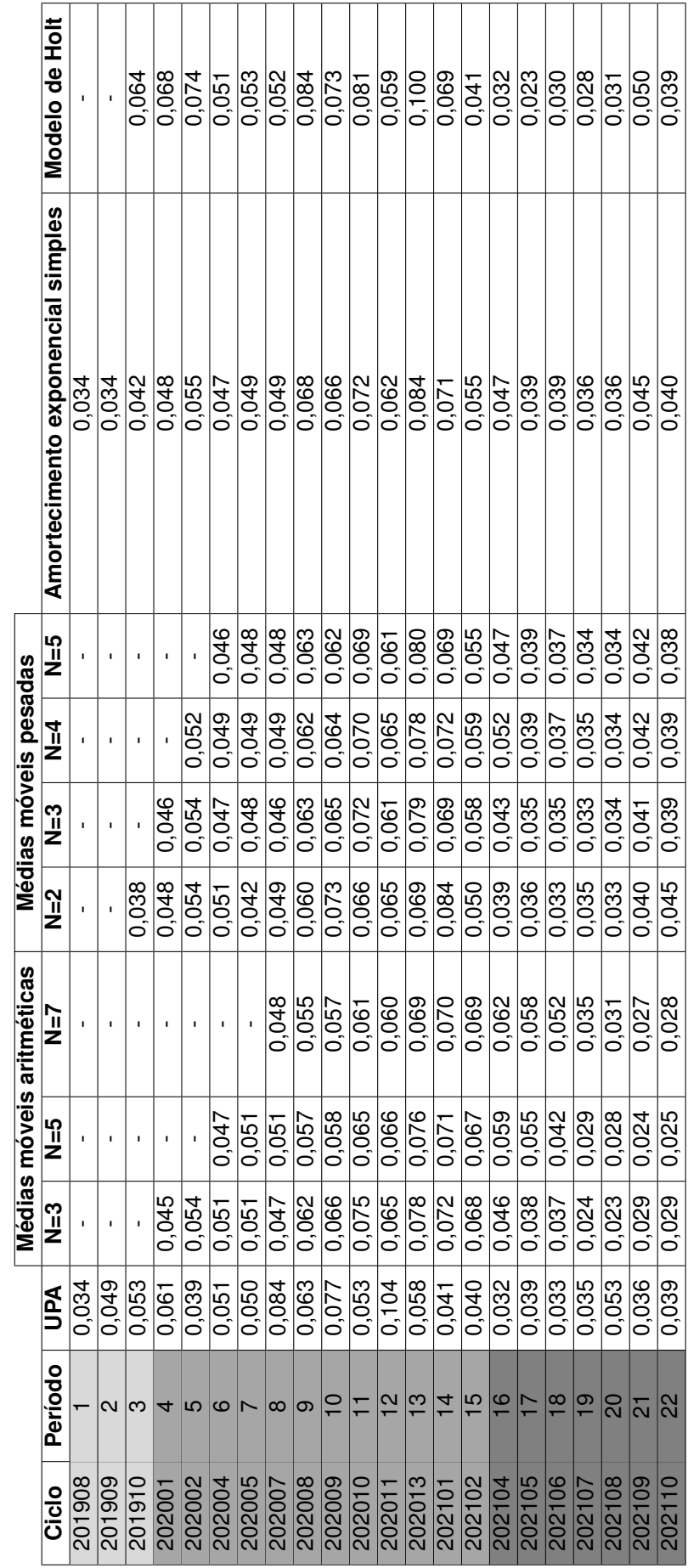

Tabela C.4: Valores históricos sem eventos promocionais e resultados da aplicação dos diversos métodos, para o produto de chave 2097. Tabela C.4: Valores históricos sem eventos promocionais e resultados da aplicação dos diversos métodos, para o produto de chave 2097.

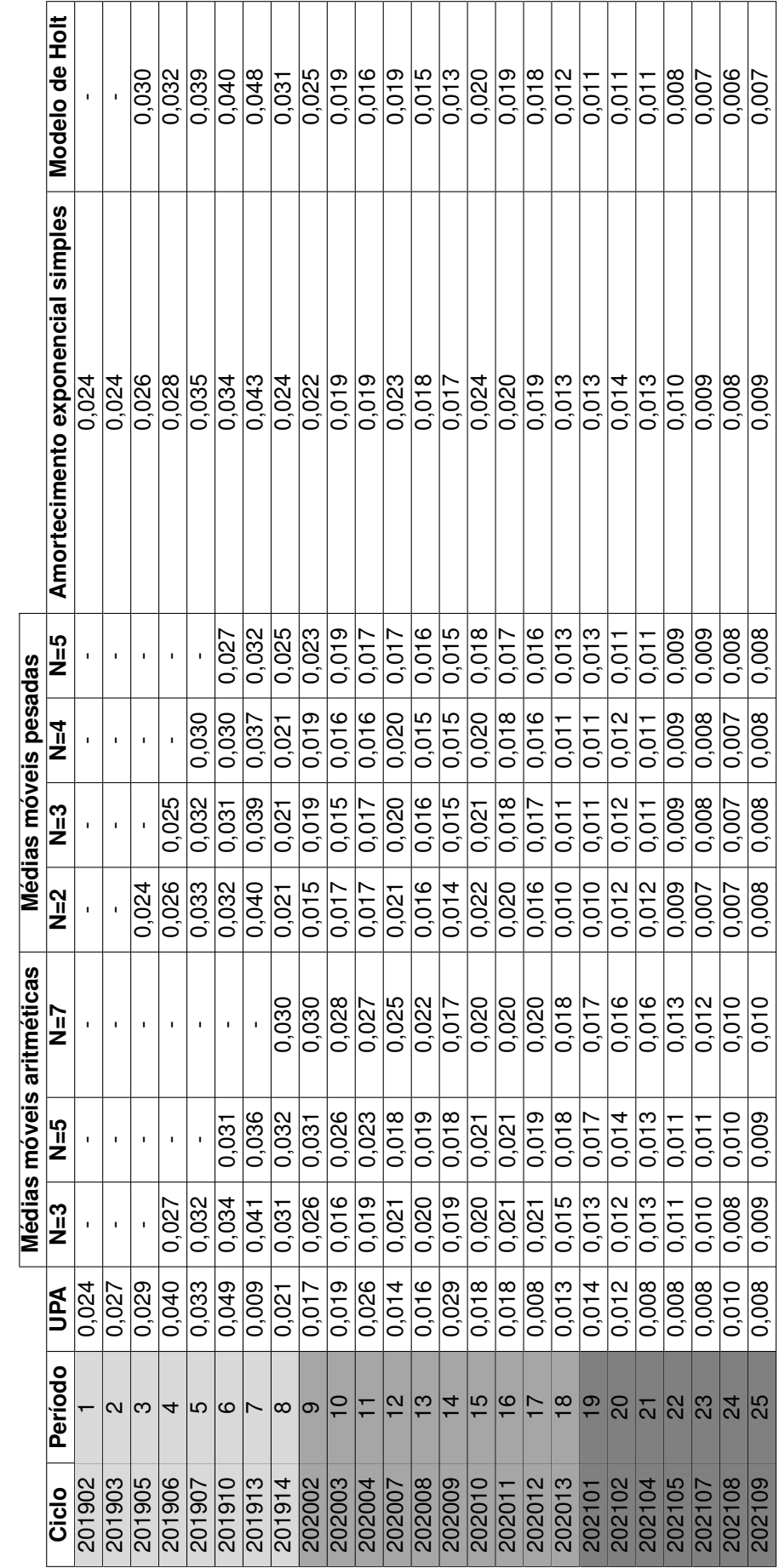

Tabela C.5: Valores históricos sem eventos promocionais e resultados da aplicação dos diversos métodos, para o produto de chave 4757. Tabela C.5: Valores históricos sem eventos promocionais e resultados da aplicação dos diversos métodos, para o produto de chave 4757.
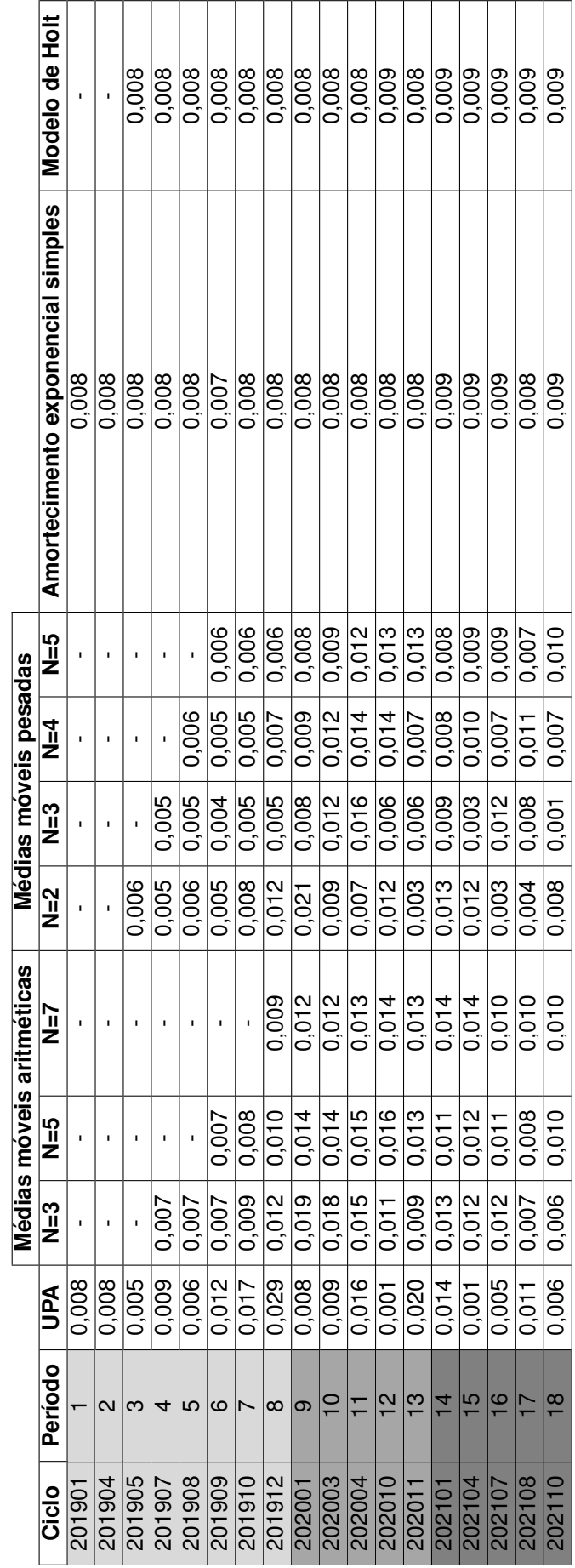

Tabela C.6: Valores históricos sem eventos promocionais e resultados da aplicação dos diversos métodos, para o produto de chave 5209. Tabela C.6: Valores históricos sem eventos promocionais e resultados da aplicação dos diversos métodos, para o produto de chave 5209.

# **Apendice D ˆ**

# **Tutorial** *Sell Out*

• Criar nova pasta para o ciclo e copiar ficheiro Analise MDL do ciclo anterior:

Ir ao BI, Detalhe de Produto, selecionar o ano, mês e dias do ciclo. Em GrupoLoja escolher "Loja Online" e "Loja Boti" e em TipoLinhasTrans escolher "Mercadoria". Mudar primeira coluna para CódigoNovoCanal e expandir as colunas até aparecer Loja, arrastando-a para ficar como segunda coluna e contrair. Com o botão direito do rato, enviar para Excel. No Excel, filtrar e apagar totais e (em branco) na coluna Loja.

Copiar para folha "Marcador MDL Boti Ciclo" (verificar se não ficam linhas do ciclo passado)

Em "SUMARIO", mudar datas do ciclo e número de lojas (online conta como uma loja). Atualizar pivot. Caso haja na pivot das lojas (à direita) alguma que tenha faturado muito pouco, retirar do filtro da primeira pivot.

• Ir à pasta das Integrações e abrir ficheiro Controlo de Atualizações:

Colocar novo ciclo e a informação do ciclo. Ir atualizando à medida que se vai concluindo e colando os valores no Access

• Abrir Access:

Nota: Não esquecer que se houver chaves a começar por 9990, substituir esse início por RPK.. Nestes casos em que há chaves com texto, copiar para o Access separados dos chaves só com números (verificar que estas células no Access não ficam em branco)

- Buscar grade do ciclo e filtrar apenas "ok" no Status e "Lojas" e "LojasVD" em Canal
- Para cada ficheiro nas Integrações, fazer o seguinte:

# **MDL**

Copiar chaves do ficheiro Analise MDL, da coluna Soma de Qt. Art. para QTD MDL, da Soma de Vnd Liq. (Com IVA) para VALOR e da MDL CICLO para MDL. Mudar ciclo. Copiar par o Access no separador "MDL" e guardar

# **Focos**

Filtrar chaves que tiveram foco durante o ciclo, colar no Excel mudando o ciclo; copiar para o Access no separador "00 Focos" e guardar

## **Lanc¸amentos**

Filtrar chaves assinalados como lançamento, colar no Excel e considerar o ciclo que fechou como C1; copiar os chaves e alterando os ciclos até ao C7; copiar tudo para o Access no separador "01 Lançamentos" e guardar

#### **Desconto Direto**

Filtrar chaves com desconto direto/individual, colar no Excel mudando o ciclo e copiar também o PVP, PVP promocional e desconto correspondente; copiar para o Access no separador "02 Desconto Direto" e guardar

#### **Stock Off**

Se houver artigos em stock off, colar no Excel, mudando o ciclo e copiar também o PVP e PVP promocional; copiar para o Access no separador "03 Stock Off" e guardar

#### **Gradual**

Filtrar chaves com desconto tipo gradual (ex. "2=15% 3=25%"), colar no Excel, mudando o ciclo; colocar o valor dos descontos de acordo com a promo; copiar para o Access no separador "04 Gradual" e guardar

#### **Agregada**

Filtrar chaves com desconto tipo agregada (ex. "2 ou  $+ =25\%$  Match"), colar no Excel, mudando o ciclo; colocar o número mínimo para a promo e o desconto de acordo com a promo; copiar para o Access para o separador "05 Agregada" e guardar Nota: Ter atenção porque por vezes o desconto aparece assinalado como gradual

#### **Leve Pague**

Filtrar chaves com desconto tipo leve e pague (ex. Leve 3 Pague 2), colar no Excel, mudado o ciclo e a informação do desconto; copiar para o Access para o separador "06 LevePague" e guardar

#### **Kits**

Verificar os kits, copiar os chaves (para os sacos e outros artigos de suporte à venda, copiar a referência) e caso exista, copiar o desconto; no Tipo colocar se é aberto (na grade aparece com um "+" entre os artigos) ou fechado; caso chave faça parte de mais que um kit, colocar no Tipo o plural e no Desconto o maior de todos em que esteja incluído; copiar para o Access para o separador "07 Kits" e guardar

#### **Ofertas**

Caso haja ofertas, copiar para o Excel, juntamente com as datas; copiar para o Access para o separador "08 Ofertas" e guardar

# **Boleto/BoletoQtd**

Voltar ao BI, com as mesmas configurações, apenas alterando as colunas, colocar apenas as colunas CodigoNovoCanal e Campanha e enviar para Excel (guardar ficheiro na pasta do ciclo); filtrar na ´ Campanha por boleto e copiar para o Excel Boleto; para chaves com mais que um patamar, colocar na mesma linha e todos os patamares; copiar a quantidade para Excel Boletoqtd; copiar para o Access para o separador "09 Boleto" e "13 BoletoQtd" e guardar

# **Parcial SKU/ Parcial Total**

No caso de haver desconto em certo artigo em parte do ciclo (Parcial SKU) ou em toda a loja durante um certo período do ciclo (Parcial Total), colar no Excel, mudando o ciclo; copiar para o Access no separador "11 ParcialSKU" ou "12 ParcialTotal" e guardar

#### **Ciclo**

No separador "Ciclo" no Access, preencher colunas com a informação do ciclo e guardar

#### **MDL Forecast**

Pedir a previsão para o ciclo e colar no Excel (mudar chaves a começar por "9990" para "RPK\_"), mudando o ciclo; na coluna MDL mudar o número de lojas e de dias do ciclo na fórmula; copiar para o Access no separador "MDL Forecast" e guardar

# **Status Produtos v2**

Do ficheiro da MDL, copiar chave, quantidade e valor para o final da tabela da esquerda no separador "Definir ABC"; atualizar pivot e alterar o filtro do CICLO, de modo a selecionar o último ciclo e um ano móvel; verificar que as fórmulas estão presentes em todas as linhas da pivot

# **Produtos Status ABC Ciclo**

Do ficheiro da MDL, copiar chaves e mudar o ciclo; para a coluna "ABC" fazer um vlookup do ABC na pivot do ficheiro "Status Produtos v2" Pedir o ficheiro "stock sap" (data do final do ciclo) e para a coluna "Status" fazer vlookup do Status nesse ficheiro; filtrar os lancamentos e alterar para ativo; ir ao Access no separador "01 Lançamentos", filtrar o ciclo em análise e em "Num Ciclo" o C1, C2 e C3 e exportar para Excel; alterar esses chaves no ficheiro "Produtos Status ABC Ciclo" para lancamentos; Em "Metodo Previsao" colocar MDL em tudo e copiar para o Access no separador "Status ABC Ciclo" na parte "Produto" e guardar

# **Ruturas**

Da pasta do ciclo anterior nas Analises copiar o ficheiro das ruturas para a pasta do ciclo presente; para o separador "Dados" copiar do ficheiro "stock sap" as colunas, tendo em atenção à ordem, e arrastar as formulas; atualizar as pivots dos restantes separadores; no "Ruturas", filtrar tudo menos o ´ que aparece OK

No ficheiro "Ruturas" das Integrações, colar os chaves e as observações (sem os OKs) e mudar ciclo; copiar para o Access no separador "10 Ruturas" e guardar

- No Access, atualizar todas as Consultas (clicar 2 vezes em cada), deixando para último a "Teste". Extrair esta última para o Excel (Dados Externos -¿ Excel -¿ "certinhos" nas 2 primeiras opções) e colar a pasta do ciclo nas Analises.
- Abrir o ficheiro de Sell Out:

Atualizar a Power Pivot "Teste". Atualizar as tabelas dinamicas de cada separador e colocar o ˆ ciclo mais recente nos filtros, sempre que apenas for para mostrar os valores desse ciclo. No separador "Matriz MAPE", selecionar o ciclo no filtro Ciclo.ID.

Ter cuidado com as tabelas dinâmicas que acrescentam colunas e têm tabelas ao lado (ex. nos separadores "PesoLançReceita" e "PesoLançVolume").

No separador "Indicadores Demanda": atualizar as tabelas dinamicas do lado direto; acrescentar ˆ mais uma coluna à tabela principal (verificar se na coluna todas as células referentes ao ciclo estão corretas) e arrastar fórmulas; nos gráficos em cima, alargar os dados para abranger novos valores

• Enviar e-mail com a informação do ciclo:

Ir ao e-mail do ciclo anterior, copiar corpo e mudar os valores e as tabelas para o novo ciclo. Enviar para os mesmos destinatários